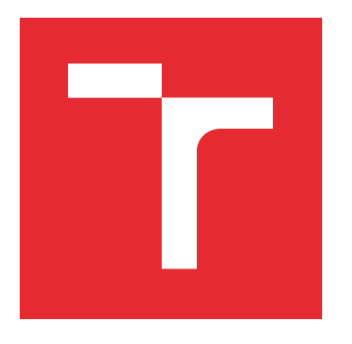

# VYSOKÉ UČENÍ TECHNICKÉ V BRNĚ

BRNO UNIVERSITY OF TECHNOLOGY

## FAKULTA ELEKTROTECHNIKY A KOMUNIKAČNÍCH TECHNOLOGIÍ

FACULTY OF ELECTRICAL ENGINEERING AND COMMUNICATION

## ÚSTAV AUTOMATIZACE A MĚŘICÍ TECHNIKY

DEPARTMENT OF CONTROL AND INSTRUMENTATION

# HYPERSPEKTRÁLNÍ ANALÝZA OBRAZU

HYPERSPECTRAL IMAGING

## BAKALÁŘSKÁ PRÁCE

BACHELOR'S THESIS

AUTOR PRÁCE

Adrián Zsidek

AUTHOR

VEDOUCÍ PRÁCE SUPERVISOR

Ing. Karel Horák, Ph.D.

BRNO 2022

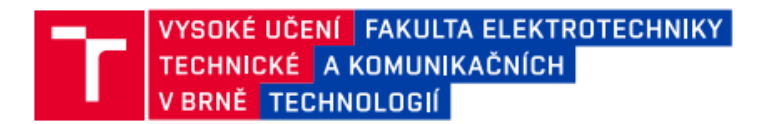

## Bakalářská práce

bakalářský studijní program Automatizační a měřicí technika

Ústav automatizace a měřicí techniky

**Student:** Adrián Zsidek Ročník: з

ID: 221031 Akademický rok: 2021/22

**NÁZEV TÉMATU:** 

#### Hyperspektrální analýza obrazu

#### POKYNY PRO VYPRACOVÁNÍ:

Cílem práce je analýza metod hyperspektrální spektroskopie a demonstrativní implementace vybrané metody.

1. Seznamte se s problematikou hyperspektrálního zobrazování a metod zpracování dat hyperspektrální kostky.

2. Nalezněte volně dostupný nebo podle technických možností sestavte vlastní dataset hyperspektrálních dat.

3. Dle domluvy s vedoucím práce implementujte metodu detekce a klasifikace materiálových signatur v datasetu.

4. Výsledky klasifikace vyhodnoťte pomocí čtyřpolní tabulky a z ní odvozených parametrů.

#### DOPORUČENÁ LITERATURA:

1. Shabbir S., Ahmad M. Hyperspectral Image Classification -- Traditional to Deep Models: A Survey for Future Prospects, 2021. https://arxiv.org/pdf/2101.06116.pdf.

2. Audebert, N., Le Saux, B., & Lefèvre, S. (2019). Deep learning for classification of hyperspectral data: A comparative review. IEEE geoscience and remote sensing magazine, 7(2), 159-173.

Termín zadání: 7.2.2022

Termín odevzdání: 23.5.2022

Vedoucí práce: Ing. Karel Horák, Ph.D.

doc. Ing. Václav Jirsík, CSc. předseda rady studijního programu

#### **UPOZORNĚNÍ:**

Autor bakalářské práce nesmí při vytváření bakalářské práce porušit autorská práva třetích osob, zejména nesmí zasahovat nedovoleným způsobem do cizích autorských práv osobnostních a musí si být plně vědom následků porušení ustanovení § 11 a následujících autorského zákona č. 121/2000 Sb., včetně možných trestněprávních důsledků vyplývajících z ustanovení části druhé, hlavy VI. díl 4 Trestního zákoníku č.40/2009 Sb.

Fakulta elektrotechniky a komunikačních technologií, Vysoké učení technické v Brně / Technická 3058/10 / 616 00 / Brno

## <span id="page-2-0"></span>**ABSTRAKT**

Cieľom práce je nadobudnutie základných znalostí o hyperspektrálnej analýze. Teoretická časť sa zaoberá formou dát, ich zberom, vlastnosťami aj oblasťami využitia. Popisuje možné spôsoby klasifikácie dát. Práca sa zaoberá s datasetmi a uvádza snímanie datasetu. Uvädza moderné riešenia analýzy. V rámci praktickej časti popisuje vytvorený klasifikátor založený na porovnávaní spektier a uvádza dosiahnuté výsledky a prípadné vylepšenia.

## <span id="page-2-1"></span>**KĽÚČOVÉ SLOVÁ**

Hyperspektrálna analýza, klasifikácia hyperspektrálnych dát, hyperspektrálne datasety, spektrálne porovnávanie.

## <span id="page-2-2"></span>**ABSTRACT**

The goal of this work is to gain basic knowledge about hyperspectral imaging. The theoretical part discusses data representation, collection, properties of the method and fields of application. It describes possibilities for hyperspectral image classification. The work deals with datasets and describes a collection of one. It shows a state-of-the-art model for hyperspectral imaging. In the practical part it describes the implementation of a classifier, which is based on spectral matching, and shows the results and potential improvements.

## <span id="page-2-3"></span>**KEYWORDS**

Hyperspectral imaging, hyperspektral image calssification, hyperspectral datasets, spectral matching.

## <span id="page-3-0"></span>**BIBLIOGRAFICKÁ CITÁCIA**

ZSIDEK, Adrián. Hyperspektrální analýza obrazu. Brno, 2022. Dostupné také z: [https://www.vutbr.cz/studenti/zav-prace/detail/142237.](https://www.vutbr.cz/studenti/zav-prace/detail/142237) Bakalářská práce. Vysoké učení technické v Brně, Fakulta elektrotechniky a komunikačních technologií, Ústav automatizace a měřicí techniky. Vedoucí práce Karel Horák.

## **Prohlášení autora o původnosti díla**

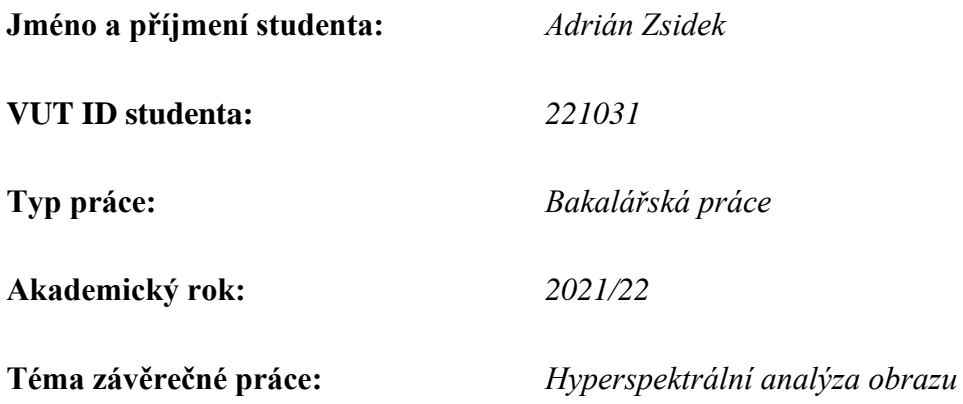

Prohlašuji, že svou závěrečnou práci jsem vypracoval samostatně pod vedením vedoucí/ho závěrečné práce a s použitím odborné literatury a dalších informačních zdrojů, které jsou všechny citovány v práci a uvedeny v seznamu literatury na konci práce.

Jako autor uvedené závěrečné práce dále prohlašuji, že v souvislosti s vytvořením této závěrečné práce jsem neporušil autorská práva třetích osob, zejména jsem nezasáhl nedovoleným způsobem do cizích autorských práv osobnostních a jsem si plně vědom následků porušení ustanovení § 11 a následujících autorského zákona č. 121/2000 Sb., včetně možných trestněprávních důsledků vyplývajících z ustanovení části druhé, hlavy VI. díl 4 Trestního zákoníku č. 40/2009 Sb.

. V Brně dne: 23. května 2022 ----------------------------------------

podpis autora

## **Poďakovanie**

Ďakujem vedúcemu bakalárskej práce pánovi Ing. Karlovi Horákovi Ph.D. za účinnú metodickú, pedagogickú a odbornú pomoc a ďalšie cenné rady pri spracovaní mojej bakalárskej práce. Taktiež ďakujem pánovi Ing. Petrovi Honcovi Ph. D. za poskytnutie možnosti nasnímania datasetu, pánovi Ing. Tomášovi Zemčíkovi za pomoc pri snímaní datasetu, pánovi M.Sc. Martinovi Kolářovi Ph. D. za poskytnutie prístupu k hyperspektrálnemu datasetu s banánmi a pánovi Ing. Robertovi Bilkovi za poskytnutie vzoriek plastov pre snímaný dataset.

V Brně dne: 23. května 2022 ----------------------------------------

podpis autora

## <span id="page-6-0"></span>**OBSAH**

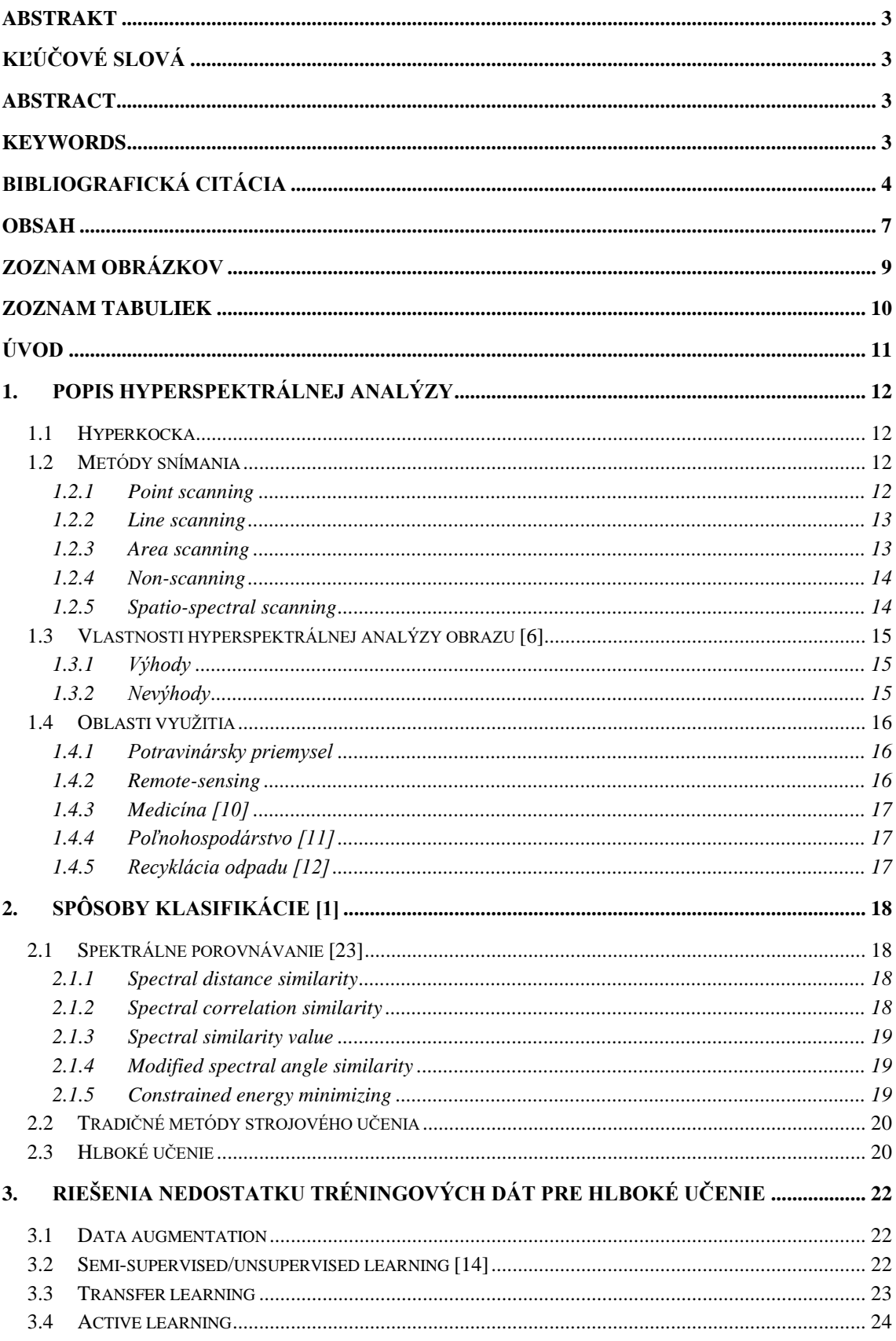

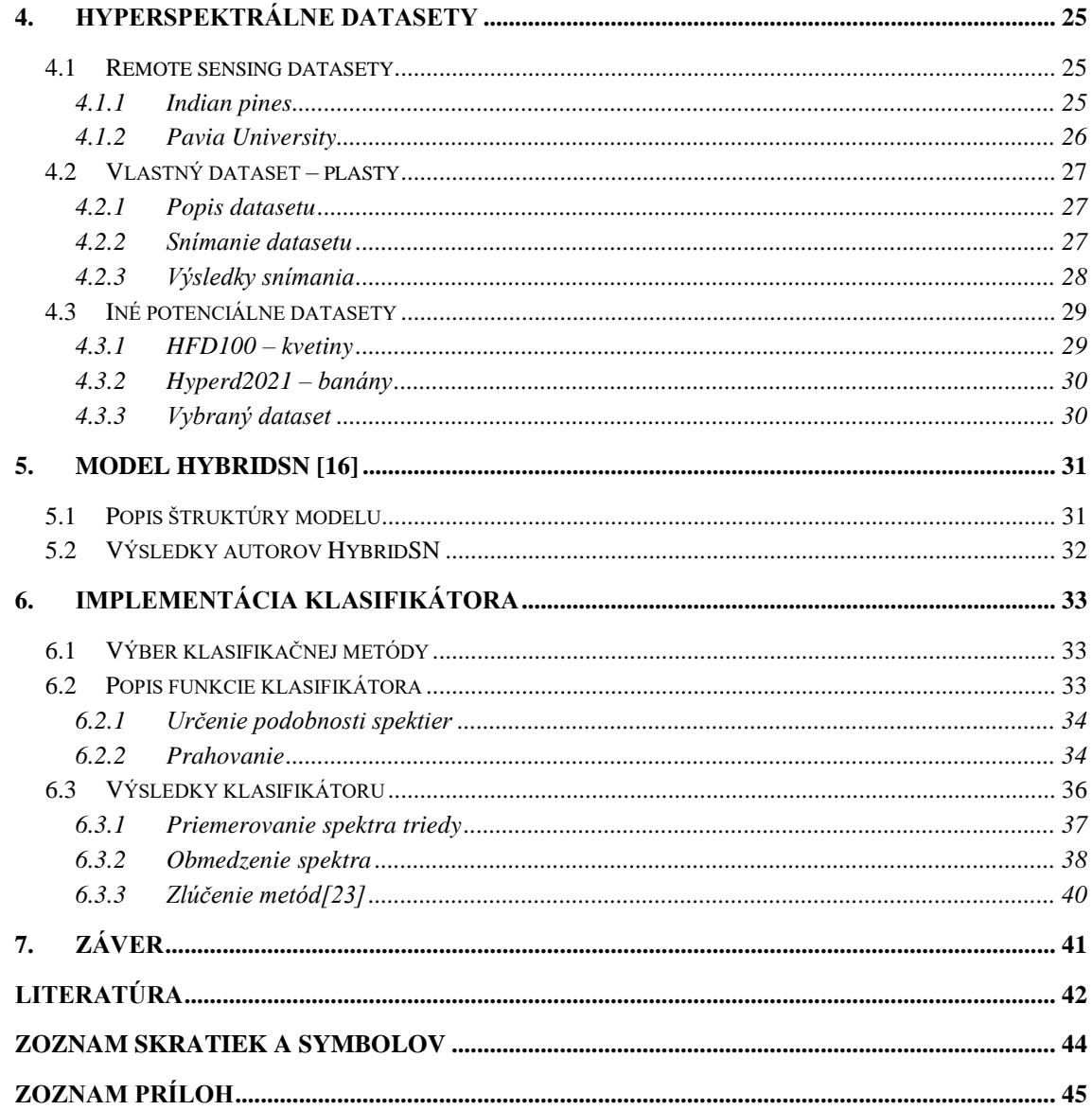

## <span id="page-8-0"></span>**ZOZNAM OBRÁZKOV**

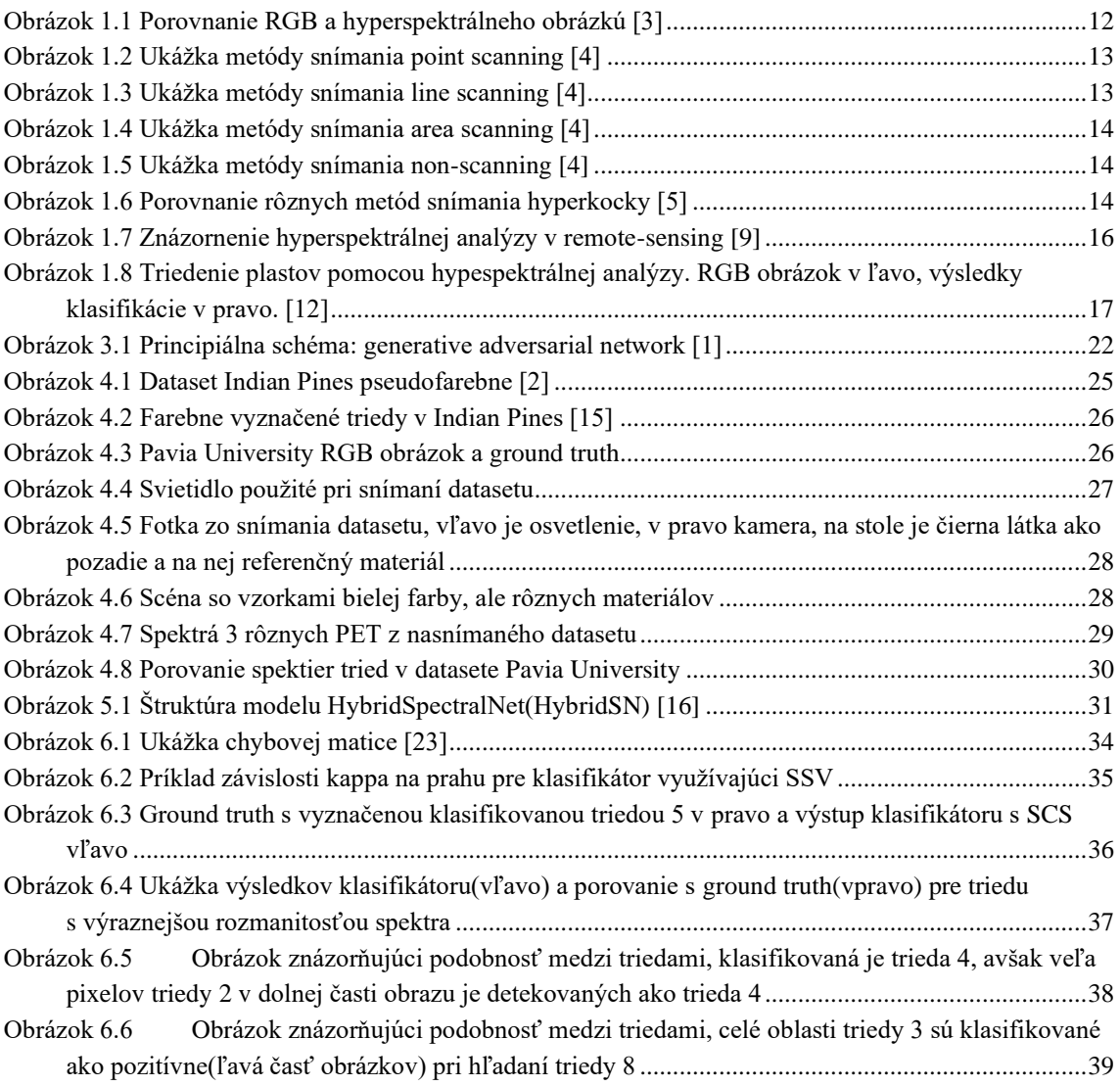

## <span id="page-9-0"></span>**ZOZNAM TABULIEK**

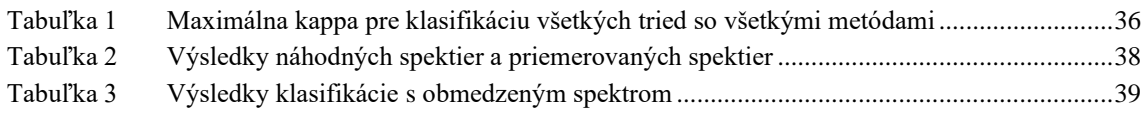

## <span id="page-10-0"></span>**ÚVOD**

Táto práca sa zaoberá s problematikou hyperspetrálnej analýzy. Jej cieľom je preštudovanie oblasti a následná implementácia vybranej metódy a vyhodnotenie jej úspešnosti klasifikácie.

Na úvod je v kapitole 1 čitateľovi predstavená hyperspektrálna analýza, reprezentácia dát, jej vlastnosti, spôsob snímania a príklady využitia z oblastí potravinárskeho, poľnohospodárskeho priemyslu, medicíny a triedenia odpadu.

Kapitola 2. sa venuje spôsobom klasifikácie hyperspektrálnych dát pomocou spektrálnej podobnosti, tradičných metód počítačového videnia a hlbokého učenia. Približuje hlavné výhody a nevýhody týchto metód.

Kapitola 3 uvádza riešenia problémov s nedostatkom tréningových dát pre hlboké neurónové siete., zahŕňajúc syntetické tvorenie dát, učenie bez učiteľa, transfer learning a active learning.

Kapitola 4. je zameraná na hyperspektrálne datasety. Uvádza a popisuje známe datatsety z oblasti remote sensing, popisuje snímanie vlastného datasetu s tématikou triedenia plastov a uvádza iné menej známe datasety ako kvetiny či banány, s ktorými sa pracovalo počas tvorby práce.

Kapitola 5. predstavuje moderné riešenie hyperspektrálneho klasifikátoru v podobe hybridnej 3D-2D konvolučnej neurónovej siete HybridSN, uvádza jej štruktúru a krátke porovnanie s inými modelmi.

Kapitola 6. popisuje implementáciu klasifikátoru a dosiahnuté výsledky. Implementácia je binárny klasifikátor tvorený metódami spektrálneho porovnávania. Popisujú sa tu výsledky, diskutujú a testujú sa možné riešenia problémov ako podobnosť spektier medzi triedami alebo variabilita spektier v rámci jednej triedy, pre dosiahnutie vyššieho klasifikačného výkonu.

## <span id="page-11-0"></span>**1.POPIS HYPERSPEKTRÁLNEJ ANALÝZY**

Táto kapitola popisuje základné vlastnosti hyperspektrálnej analýzy, princíp zberu dát a ich reprezentáciu. Hovorí o jej výhodách a oblastiach využitia.

### <span id="page-11-1"></span>**1.1 Hyperkocka**

Hyperspektrálna analýza je získavanie informácií o objekte z jeho schopnosti odraziť svetlo na snímač. Vyšetrujú sa vlnové dĺžky v rozsahu viditeľného spektra (cca 400 nm až 700 nm), prípadne blízke infračervené spektrum. [1] Hyperspektrálny obrázok je tzv. hyperkocka, ktorá je trojrozmerná. Dva z týchto rozmerov určujú priestorovú polohu na dvojrozmernom obrázku (x,y) a tretí rozmer reprezentuje spektrum vlnových dĺžok (λ).

[2] Na obrázku 1.1 je porovnanie bežného RGB obrázku a hyperspektrálneho obrázku: [Obrázok 1.1](#page-11-4)

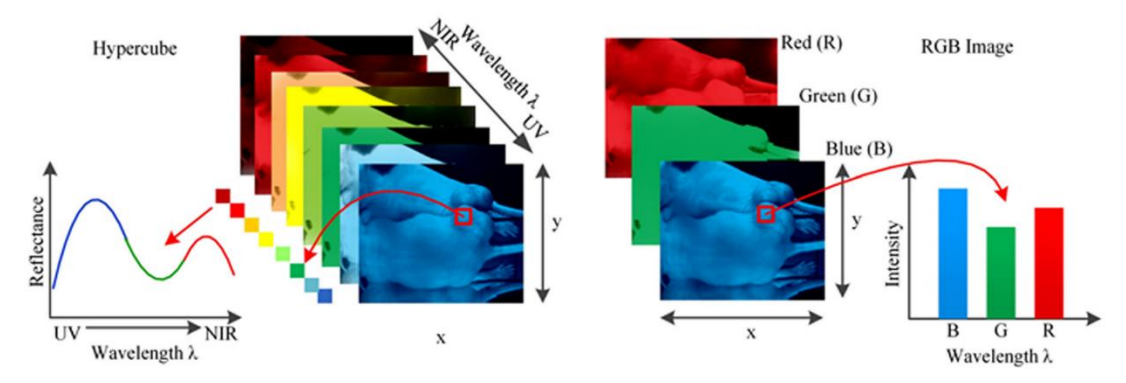

Obrázok 1.1 Porovnanie RGB a hyperspektrálneho obrázku [3]

<span id="page-11-4"></span>Obrázok 1.1 znázorňuje spektrum jedného pixelu v hyperkocke (hypercube). Toto spektrum je veľmi blízke spojitému, pretože obsahuje stovky úzkych pásiem, v ktorých je snímaná odrazivosť. [1] Vďaka jeho veľkému rozlíšeniu je možné vyhodnocovať také vlastnosti objektov, ktoré voľným okom nie je možné vidieť. [3]

### <span id="page-11-2"></span>**1.2 Metódy snímania**

Pri snímaní hyperspektrálneho datasetu sa používajú rôzne metódy.

#### <span id="page-11-3"></span>**1.2.1 Point scanning**

Nazýva sa tiež metóda "whiskbroom". Patrí medzi metódy priestorového skenovania. Táto metóda spočíva v snímaní jedného pixelu v jednom kroku. Využíva sa spektrometer, ktorý sníma spektrum jedného bodu, oblasti ekvivalentnej priestorovému pixelu hyperkocky. Pre zber celej kocky je potrebné presne hýbať buď s objektom alebo so snímacím aparátom. Toto vedie k zdĺhavému procesu zberu dát. [4]

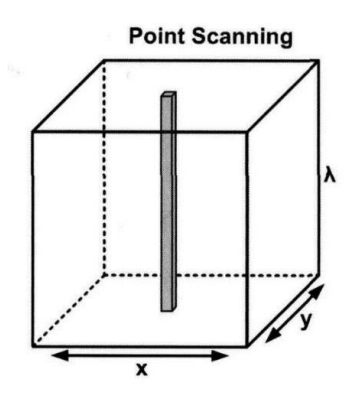

Obrázok 1.2 Ukážka metódy snímania point scanning [4]

#### <span id="page-12-2"></span><span id="page-12-0"></span>**1.2.2 Line scanning**

Alternatívne meno je "pushbroom method", tiež patrí medzi metódy priestorového skenovania. Na rozdiel od point scanning, v jednom kroku sa získava spektrum celého pásu v priestore (napr. pre jedno x získame spektrum pre všetky príslušné y). Pre zber celej kocky sa potom musí posúvať pozdĺž jednej priestorovej osi. [4] Táto metóda je vhodná napríklad pri snímaní materiálu, ktorý je prenášaný dopravným pásom. [5]

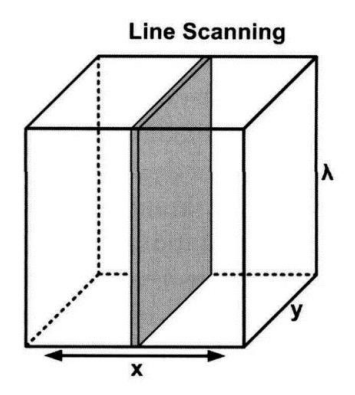

Obrázok 1.3 Ukážka metódy snímania line scanning [4]

#### <span id="page-12-3"></span><span id="page-12-1"></span>**1.2.3 Area scanning**

Metóda patriaca do spektrálneho skenovania. V jednom kroku sa sníma celý priestor x,y ako monochromatický obrázok odpovedajúci intenzite jednej vlnovej dĺžky (úzkeho pásma) λ. Pri tejto metóde je dôležité, aby nenastal relatívny pohyb medzi snímaným objektom a snímacím aparátom. Pre získanie intenzity jedného pásma sa využívajú pásmové filtre, ktoré môžu byť mechanicky menené alebo elektronicky laditeľné. [4][5]

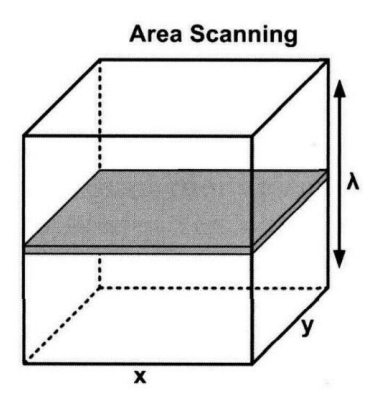

Obrázok 1.4 Ukážka metódy snímania area scanning [4]

#### <span id="page-13-2"></span><span id="page-13-0"></span>**1.2.4 Non-scanning**

Taktiež nazývané "snapshot scanning". Pri tejto metóde sa neskenuje postupne, ale naraz, čiže získavame celú hyperkocku v jednom okamihu. Výhodne sa využíva v aplikáciách, kde je potrebný rýchly zber dát.[4] Nevýhodou sú vyššie nároky na výpočtový výkon. [5]

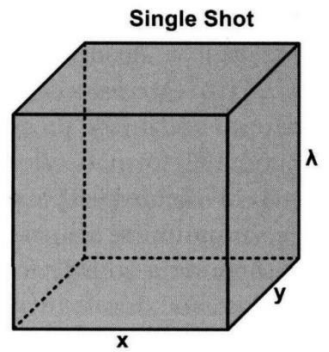

Obrázok 1.5 Ukážka metódy snímania non-scanning [4]

#### <span id="page-13-3"></span><span id="page-13-1"></span>**1.2.5 Spatio-spectral scanning**

Táto metóda spája priestorové a spektrálne skenovanie. Princíp je taký, že pri posune v jednom z priestorových rozmerov(na obrázku 1.6 je to posun v y) sa mení snímané spektrálne pásmo λ. Výsledkom sú diagonálne pásy, ktorými sa postupne vytvorí celá hyperkocka. [5]

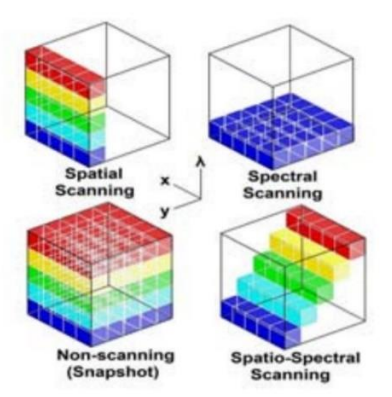

<span id="page-13-4"></span>Obrázok 1.6 Porovnanie rôznych metód snímania hyperkocky [5]

## <span id="page-14-0"></span>**1.3 Vlastnosti hyperspektrálnej analýzy obrazu [6]**

Hyperspektrálna analýza obrazu je vďaka veľkému množstvu obsiahnutých informácií a skvelej schopnosti identifikácie čŕt vhodný nástroj pre rôzne oblasti využitia. Jej využívanie má však pár komplikácií, ktoré je potrebné brať do úvahy.

### <span id="page-14-1"></span>**1.3.1 Výhody**

- Bez-zásahová metóda toto má mnoho výhod. Vzorky nie je potrebné nijak pripravovať, čo šetrí čas a náklady.
- Jednoduchá a rýchla metóda pre klasifikáciu, potrebné je však najprv odladiť model.
- Ekonomicky výhodná metóda veľká jednorázová investícia, ktorá sa ale postupom času môže vyrovnať periodickým nákladom na testovanie výrobkov.
- Analýza zloženia vďaka spektrálnym informáciám je možné vyšetrovať chemické zloženie objektov.
- Množstvo dát pri dostatočnom rozlíšení (priestorovom aj spektrálnom) sú nasnímané veľmi detailné informácie o objekte. Toto umožňuje kvantitatívne aj kvalitatívne merania.
- Vizualizácia dát v elektronickej forme je možné pracovať ľubovoľne s dátami, napr. vizualizácia povrchového zloženia výrobkov na základe spektrálnych informácií, možnosť uloženia charakteristických spektier vybraných oblastí a iné.

### <span id="page-14-2"></span>**1.3.2 Nevýhody**

- Množstvo dát toto sa dostalo aj do oblasti nevýhod, pretože dáta obsahujú veľa redundantných informácií. Taktiež to zvyšuje nároky na výpočtovú techniku.
- Čas spracovania zder a analýza dát sú časovo náročné, často nie je možné aplikovať priamo na výrobných linkách kvôli nedostatočnej rýchlosti. Hyperspektrálna analýza sa môže využiť na zistenie kľúčových pásiem vlnových dĺžok pre klasifikáciu v danej aplikácii. Tieto pásma je možné potom použiť v multispektrálnej analýze, ktorá je charakteristická menším spektrálnym rozlíšením.
- Bez-zásahová metóda ďalšia obojstranná čepeľ. Táto vlastnosť komplikuje prenášanie modelov medzi aplikáciami a ich kalibráciu.
- Spektrálne informácie tento bod zahŕňa viac problémov. Jedným z nich je, že pre rozoznanie objektov je potrebné, aby mali charakteristické odrazové/absorpčné vlastnosti. Taktiež môže nastať problém, že na jednom pixeli sa zmieša spektrum viacerých materiálov, čo komplikuje analýzu.

### <span id="page-15-0"></span>**1.4 Oblasti využitia**

Hyperspektrálna analýza je drahou metódou, oblasti využitia však pribúdajú, pretože jej vlastnosti a množstvo informácií sú značnou výhodou v rôznych aplikáciách.

### <span id="page-15-1"></span>**1.4.1 Potravinársky priemysel**

V potravinárstve je mnoho možností ako využiť hyperspektrálnu analýzu na kontrolu kvality, tu je niekoľko aplikácií:

- Vyhodnocovanie mäkkosti, obsahu vody, tuku, bielkovín, identifikácia bakteriálneho znečistenia, pH, farebných parametrov a iných vlastností hovädzieho, bravčového, hydinového mäsa a rýb [7]
- Vyhodnocovanie znečistenia, odrenín, povrchových vád, zrelosti, pevnosti, obsahu cukru, škvrnitosti a škôd spôsobených chladom či mrazom v ovocí a zelenine [7]
- Vyhodnocovanie škôd spôsobených hmyzom, prítomnosti plesní, sklovitosti obilnín [7]
- Vyšetrovanie nežiadúcich prímesí v mlieku [8]
- Vyšetrovanie čerstvosti vajíčok, prítomnosti bublín, porušenia žĺtku, triedenie podľa obsahu mastných kyselín [8]

#### <span id="page-15-2"></span>**1.4.2 Remote-sensing**

V tejto oblasti využité primárne na detekciu zmien v prostredí. Obrázky sa snímajú kamerami nachádzajúcimi sa na lietadlách, satelitoch či dronoch a využívajú sa na vyhodnotenie vlastností vegetácie, pôdy či vodných alebo iných prvkov krajiny. [9]

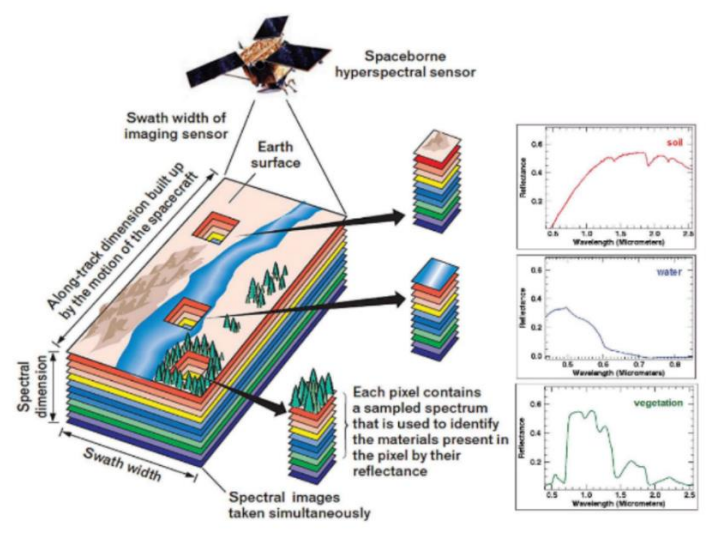

<span id="page-15-3"></span>Obrázok 1.7 Znázornenie hyperspektrálnej analýzy v remote-sensing [9]

#### <span id="page-16-0"></span>**1.4.3 Medicína [10]**

Hyperspektrálna analýza slúži v medicíne ako pomocný nástroj pre identifikáciu chorôb. Príklady využitia:

- Detekcia rakoviny a nádorov na koži, v oblasti hlavy a krku, očí a iných.
- Klasifikácia druhov buniek, identifikácia červených krviniek.
- Vyhodnocovanie vlastností rôznych rán na pokožke.

#### <span id="page-16-1"></span>**1.4.4 Poľnohospodárstvo [11]**

V oblasti poľnohospodárstva sa vyhodnocujú pomocou hyperspektrálnej analýzy vlastností obilia, príklady:

- Vyhodnocovanie obsahu chlorofylu, vody, dusíka; úrody; množstva biomasy na poli.
- Klasifikácia typov obilia, typov pôdy, vývojových štádií.
- Detekcia buriny a chorých oblastí.
- Vyhodnocovanie vlastností pôdy ako vlhkosť, tvrdosť, soľnatosť.

### <span id="page-16-2"></span>**1.4.5 Recyklácia odpadu [12]**

Recyklovaný odpad má často malú hodnotu, ale proces vyžaduje presnú kontrolu materiálov a preto sa hyperspektrálna analýza začala využívať aj v tomto smere. Príkladmi vyžitia sú:

- Identifikácia vlastností stavebných materiálov pred aj počas recyklácie, identifikácia prítomnosti nežiadúcich materiálov ako drevo, plasty, pena a iné.
- Rozoznávanie a triedenie tvrdých plastov (HDPE, LDPE, PA, PET, POM, PP, PS a PVC).

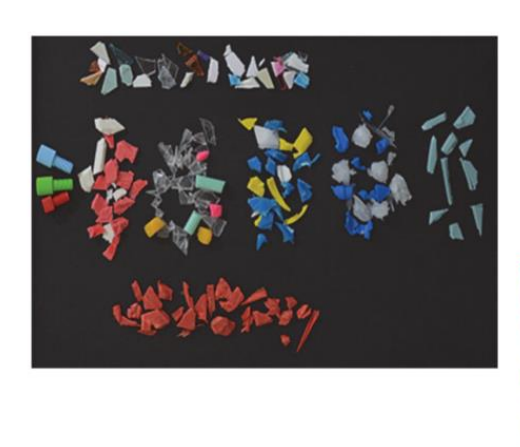

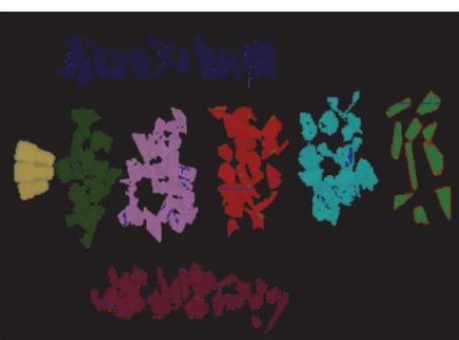

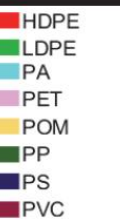

<span id="page-16-3"></span>Obrázok 1.8 Triedenie plastov pomocou hypespektrálnej analýzy. RGB obrázok v ľavo, výsledky klasifikácie v pravo. [12]

## <span id="page-17-0"></span>**2. SPÔSOBY KLASIFIKÁCIE [1]**

Klasifikácia je dôležitým krokom hyperspektrálnej analýzy. Je to získavanie informácií zo surových dát, čiže z hyperkocky. Ide o označenie vzorov a ich priradenie do triedy podľa ich priestorových a spektrálnych čŕt.

### <span id="page-17-1"></span>**2.1 Spektrálne porovnávanie [23]**

Tieto metódy sú založené na porovnávanie spektrálnych vektorov hyperspektrálnych dát. Sú vhodné na mapovanie (hľadanie) materiálov. Výhodou je, že sú to jednoduché a rýchle metódy.

Metódy sú založené na porovnávaní spektrálnych pixel vektorov hyperspektrálneho obrázku, ktorý klasifikujeme, s tzv. target vektrom. Target vektor je dopredu definovaný spektrálny vektor, ktorý reprezentuje spektrum hľadaného materiálu. Každý pixel vektor spektier obrázku dostáva ako výstup týchto metód skalárnu hodnotu, ktorá vyjadruje podobnosť daného pixel vektoru s target vektorom.

#### <span id="page-17-2"></span>**2.1.1 Spectral distance similarity**

Metóda vyjadruje podobnosť spektrálnych vektorov na základe ich vzdialenosti. Je možné použiť rôzne vzdialenosti, napr. Euklidovskú, Manhatanskú alebo Chebyshevovu vzdialenosť. Euklidovská vzdialenosť je definovaná vzťahom

$$
E_{d0} = \sqrt{\sum_{i=1}^{n} (t_i - p_i)^2} \,,\tag{2.1}
$$

kde *t* vyjadruje target vektor, *p* vyjadruje aktuálny pixel vektor obrázku a *n* počet prvkov týchto vektorov. Pre normalizáciu rozsahu výstupných hodnôt operácie do rozsahu 0 – 1 je možné použiť vzorec

$$
E_d = \frac{E_{do} - m}{M - m} \tag{2.2}
$$

kde *Ed0* je výsledkom zo vzorca (2.1), *M* a *m* sú maximum a minimum hodnôt *Ed0*.

#### <span id="page-17-3"></span>**2.1.2 Spectral correlation similarity**

Korelačná podobnosť spektrálnych vektorov, vyjadrená pomocou Pearsonovej štatistickej korelácie ako

$$
\rho = \frac{1}{n-1} * \frac{\sum_{i=1}^{n} (t_i - \mu_t)(p_i - \mu_p)}{\sigma_t \sigma_p},
$$
\n(2.3)

kde *t* vyjadruje target vektor, *p* vyjadruje aktuálny pixel vektor obrázku, *n* počet prvkov týchto vektorov, *µ* vyjadruje priemer hodnôt target a pixel vektoru a σ ich smerodajnú

odchýlku. Pre výsledné hodnoty rozsahu 0 – 1 sa vezme absolútna hodnota výsledku (2.3). Vyššia hodnota znamená väčšiu podobnosť.

#### <span id="page-18-0"></span>**2.1.3 Spectral similarity value**

Zjednocuje podobnosť vzdialenostnú a korelačnú. Vzdialenosť sa najmä zameriava na jas spektra, kým korelácia zachytí ich tvarovú podobnosť. Zjednotená hodnota podobnosti sa počíta ako

$$
SSV = \sqrt{E_d^2 + (1 - \rho)^2} \,,\tag{2.4}
$$

výsledná hodnota je v rozsahu nula až odmocnina z dvoch.

Poznámka: V implementácii je použitá iba druhá mocnina  $\rho$  a nie  $(1-\rho)^2$ , pretože výstup funkcie pre korelačnú podobnosť je upravený tak, aby 0 znamenala identitu s target vektorom.

#### <span id="page-18-1"></span>**2.1.4 Modified spectral angle similarity**

Podobnosť na základe veľkosti uhlu medzi spektrálnymi vektormi. Uhol sa počíta ako

$$
\alpha = \arccos \left( \frac{\sum_{i=1}^{n} t_i p_i}{\sqrt{\sum_{i=1}^{n} t_i^2} \sqrt{\sum_{i=1}^{n} p_i^2}} \right),
$$
\n(2.5)

kde *t* je target vektor a *p* je aktuálny pixel vektor hyperspektrálneho obrázku. V tomto výpočte môže α nadobúdať hodnoty 0 až π/2, preto je vhodné zaviesť normalizáciu do rozsahu  $0 - 1$ , ako

$$
MSAS = \frac{2\alpha}{\pi} \,. \tag{2.6}
$$

#### <span id="page-18-2"></span>**2.1.5 Constrained energy minimizing**

Metóda je založená na vytvorení lineárneho operátoru, ktorý by maximalizoval odozvu vektorov podobných target vektoru a potláčal odozvy odlišných vektorov. Inými slovami, filtrom *ω* redukujeme spektrálny vektor na skalárnu hodnotu, ktorej veľkosť odpovedá podobnosti s target vektorom. Túto operáciu možno popísať vzťahom

$$
y_i = \boldsymbol{\omega}^t \boldsymbol{r}_i \,, \tag{2.7}
$$

kde *r<sup>i</sup>* je aktuálny spektrálny vektor obrázku a *ω* je vektorom reprezentujúcim filter. Ak označíme target vektor ako *t*, potom musí platiť

$$
t^t \omega = 1 \,, \tag{2.8}
$$

čo znamená, že pre vektory podobné target vektoru sa bude výstup blížiť k 1, pre úplne odlišný vektor bude výstup nulový. Výpočet *ω* prebieha podľa vzorca

$$
\omega = \frac{R^{-1}t}{t^t R^{-1}t},\tag{2.9}
$$

kde *R* je autokorelačná matica obrázku, ktorú je možné vypočítať podľa vzorca

$$
\boldsymbol{R} = \frac{1}{q} \sum_{i=1}^{q} \boldsymbol{r}_i \boldsymbol{r}_i^t \,, \tag{2.10}
$$

<span id="page-19-0"></span>kde *q* je rovné počtu spektrálnych vektorov obrázku [22].

### **2.2 Tradičné metódy strojového učenia**

Mnohé architektúry na klasifikáciu hyperspektrálneho obrazu sú inšpirované metodikou používanou v počítačovom videní, tzn. trénovanie klasifikátoru na človekom definovaných charakteristických črtách. Tieto črty sú väčšinou základné vlastnosti obrazu ako tvary, textúry, farby, spektrálne a priestorové detaily. Vytváranie tradičných architektúr preto často vyžaduje znalosti a skúsenosti v danej oblasti pre návrh týchto čŕt. Príklady často používaných tradičných metód sú:

- Histogram of oriented gradient (HOG) predstavuje histogram orientácie hrán, ktorý je možno využiť na extrakciu lokálnych tvarov.
- Scale-invariant feature transform(SIFT) deskriptor, ktorý je schopný nájsť lokálne črty, definujúce špecifický bod obrazu. Výhodou je invariantnosť voči mierke, otočeniu, osvetleniu a šumu, avšak je výpočtovo náročný.
- Global invariant scalable transform(GIST) globálne popisuje dôležité aspekty obrazu, tj. mierku a informáciu o orientácii v rôznych oblastiach.
- Local binary patterns(LBP) popisuje textúru v okolí každého pixelu na základe jasových úrovní okolitých pixelov.

Tieto metódy extrahujú buď lokálne alebo globálne črty z obrazu a zväčša sa využívajú na konštrukciu modelov typu "bag of visual words". Črty sa v týchto modeloch zhromažďujú a vytvárajú sa z nich histogramy výskytu. [13] Nájdené črty sa často vyhodnocujú a klasifikujú do tried pomocou algoritmov ako Support vector machine (SVM).

Človekom definované črty efektívne reprezentujú obsah obrázku. Avšak v reálnych dátach nemusia byť dostatočne popisujúce, čo môže ovplyvniť rozlišovaciu schopnosť a robustnosť modelu.

### <span id="page-19-1"></span>**2.3 Hlboké učenie**

Ako potlačenie obmedzení tradičných metód sa začalo na hyperspektrálnu analýzu používať hlboké učenie. Jeho výhodou je, že je schopné učiť sa črty zo vstupných dát automaticky. Architektúry využívajúce hlboké učenie sú schopné naučiť sa vlastnosti ľubovoľných vstupných dát a bez informácií o charaktere dát či iných špecifikácií. Ponúkajú vysokú flexibilitu z hľadiska typov vrstiev a ich počtu (hĺbky) a podporujú rôzne metódy učenia (s učiteľom aj bez učiteľa, a iné).

Hlboké učenie pre klasifikáciu hyperspektrálnych dát prináša však svoje výzvy. Veľká časť z nich súvisí s charakterom dát. Obmedzené množstvo označených tréningových dát nemusí postačovať pre optimálne naučenie. Pre veľké množstvo dát je potrebný veľký počet parametrov, ktoré sa pri učení ladia. Komplikácie nastávajú často pri učení s učiteľom. Tréningové dáta nemusia byť spoľahlivé, môžu obsahovať redundantné informácie alebo neobsahovať dostatok informácií o niektorých klasifikovaných triedach. Nastáva to v prípadoch, keď veľkosť označených tréningových dát je menšia ako počet spektrálnych pásiem obsiahnutých v dátach. Nedostatok tréningových dát je vyvolaný časovou náročnosťou ich označovania, ktorá väčšinou vyžaduje ľudských expertov.

Klasifikáciu komplikuje okrem iných aj vysoká variabilita v rámci klasifikovaných tried, spôsobená premenlivou intenzitou odrazeného svetla kvôli rušeniu vyvolaného technikou pri snímaní a vplyvu vlastností prostredia. V hraničných oblastiach obrazu môže dochádzať tiež k spektrálnemu miešaniu z dôvodu nižšieho rozlíšenia, tzn. na jednom pixeli obrázku sa nachádza viac materiálov. Zmiešané spektrá potom neumožňujú priradenie do triedy iba na základe spektra pixelu.

Zhrnutie výziev prichádzajúcich s využitím hlbokého učenia na klasifikáciu hyperspektrálnych dát:

- Zložitý proces učenia ladenie parametrov hlbokých neurónových sietí nemusí konvergovať do optimálneho stavu.
- Obmedzené množstvo tréningových dát veľkosť hyperspektrálnych dát spojená s malým množstvom tréningových dát spôsobuje neefektivitu hlbokých neurónových sietí z dôvodu potreby ladenia mnohých parametrov.
- Interpretovateľnosť modelov modely majú charakter "black boxu" a kvôli tomu je ťažšie pochopiť vnútornú funkciu.
- Vysoký nárok na výpočtový výkon práca s veľkým množstvom dát toto vyžaduje, avšak existujú pokročilé techniky ako paralelné architektúry, ktoré tento nárok odľahčujú.
- Degradácia presnosti predpokladá sa, že hlbšie siete analyzujú detailnejšie črty. Avšak zvyšovanie počtu vrstiev nemusí viesť k vyššej presnosti klasifikácie z dôvodu zmenšenia gradientu, čo ovplyvní konvergenciu učenia.

Typicky využívané neurónové siete v hyperspektrálnej analýze sú convolutional neural network, deep belief network, recurrent neural network, auto-encoder, residual network.

## <span id="page-21-0"></span>**3. RIEŠENIA NEDOSTATKU TRÉNINGOVÝCH DÁT PRE HLBOKÉ UČENIE**

Hlboké neurónové siete sú vysoko úspešné v klasifikácii hyperspektrálnych dát, vyžadujú však väčšie množstvo tréningových dát, ako sa už písalo predtým, ale na tento problém už existujú riešenia.

### <span id="page-21-1"></span>**3.1 Data augmentation**

Jedným z prístupov k problému obmedzených tréningových dát je data augmentation. V tejto metóde sa automaticky generujú nové vzory. Sú dva prístupy:

- 1. Data wrapping
- 2. Oversampling

Data wrapping spočíva v upravovaní pôvodných dát pomocou geometrických alebo farebných transformácií, ktoré upravujú veľkosť, polohu, natočenie či osvetlenie. Zachováva sa označenie vzoru.

Oversampling je metóda, ktorá spočíva vo vytváraní syntetických vzorov na základe vlastností tréningových dát. Techniky oversamplingu zahŕňajú mixture based instance generation, feature space augmentations a generative adversarial networks. Generative adversarial network je napríklad zložený z dvoch neurónových sietí: generator a discriminator. Je schopný replikovať vzory na základe znalosti detailov ich distribúcie.

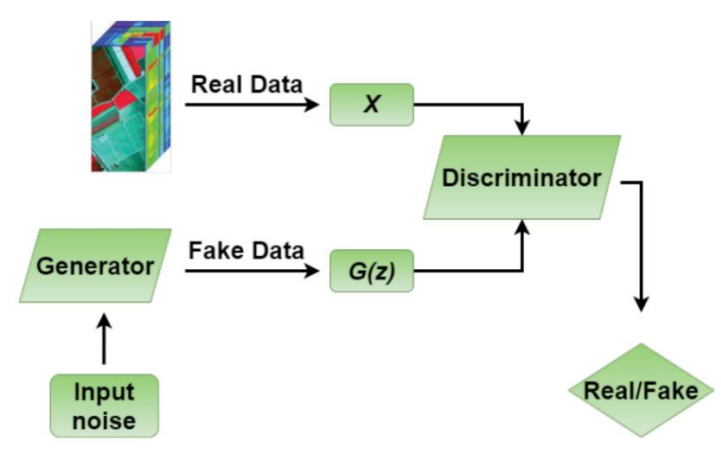

Obrázok 3.1 Principiálna schéma: generative adversarial network [1]

### <span id="page-21-3"></span><span id="page-21-2"></span>**3.2 Semi-supervised/unsupervised learning [14]**

Unsupervised learning alebo učenie bez učiteľa je taký druh učenia, kde nie je potrebné o dátach dopredu vedieť žiadne informácie. Postup klasifikácie je nasledovný:

- 1. Identifikácia spektrálne odlišných tried nachádzajúcich sa v obraze.
- 2. Konštrukcia tematickej mapy.
- 3. Označenie na základe referenčných dát.

Semi-supervised learning využíva kombináciu učenia s/bez učiteľa. Predpokladá sa obmedzená tréningová množina, ktorá sa počas učenia rozširuje o neoznačené vzory. Funkčnosť metódy závisí na dvoch podmienkach: prítomnosť neoznačených vzorov a požiadavku, aby potrebný počet neoznačených vzorov nebol príliš vysoký, pretože sa ich počtom zvyšujú aj výpočtové nároky. Semi-supervised metódy možno rozdeliť do skupín:

- Generative modely predpovedá označenia pre neoznačené dáta na základe odhadu podmieneného rozdelenia.
- Self-training modely klasifikátor je naučený na malej množine označených vzorov. Následne priradí predpokladanú triedu niektorým neoznačeným vzorom. Tréningové vzory sa rozšíria o novooznačené a klasifikátor sa znova naučí. Opakuje sa kým nie sú označené všetky vzory.
- Co-training modely viaceré klasifikátory sa učia na nezávislých častiach tréningových vzorov, rozdelených na dve časti. Klasifikátory z iných skupín si potom klasifikujú neoznačené vzory a rozšíria si tréningové dáta o vzory označené klasifikátorom z druhej skupiny. Proces beží do splnenia definovanej ukončovacej podmienky.
- Transductive support vector machines alebo aj semi-supervised support vector machine. V porovnaní so štandardnou verziu využíva pre určenie hranice aj neoznačené vzory. V prvom kroku sa použije inductive support vector machine, pre vytvorenie hranice podľa tréningových vzorov. Potom sa priradia pseudo-označenia zvyšným vzorom, ktoré sa využijú v kombinácii s tréningovými vzormi na určenie lepšej hranice.
- Graph-based metódy generuje sa graf, kde uzly reprezentujú označené a neoznačené vzory, hrany reprezentujú podobnosť medzi nimi. Označenie vzoru je posunuté susedným uzlom.

### <span id="page-22-0"></span>**3.3 Transfer learning**

Transfer learning je spôsob učenia, kde sa zlepšuje výkon modelu využitím predchádzajúcich znalostí v relevantnej činnosti. Prakticky ide o učenie modelu na známych označených dátach a jeho využitie na neoznačených dátach. Nové dáta súvisia s pôvodnými, avšak nemusia byť úplne podobné.

Hyperspektrálny klasifikátor založený na hlbokom učení zväčša vo svojich nižších vrstvách extrahuje pri trénovaní na rôznych obrázkoch všeobecné črty. Tieto vrstvy je potom možné využiť ako základ pre iné dáta s tým, že vyššie vrstvy sú náhodne inicializované a celá neurónová sieť je doladená na označených vzoroch.

Cieľové dáta môžu mať iné vlastnosti, pri klasifikácii hyperspektrálnych dát to môžu byť dáta snímané za iných podmienok, môžu mať aj iné rozmery. Takýto proces je zložitejší a nazýva sa heterogeneous transfer learning.

### <span id="page-23-0"></span>**3.4 Active learning**

V active learning-u sa iteratívne využívajú nové, neoznačené vzory. V každej iterácii sa zo súboru vzorov vyberie taký, ktorý najviac ovplyvní presnosť modelu. Tento vzor je označený nadriadeným systémom alebo človekom, následne je pridaný do tréningovej množiny. Vzory by mali byť čo najviac informatívne a reprezentujúce rozloženie vstupných dát. Výber môže byť stream-based, kde sa vyberie vzor z neoznačených dát a model rozhodne o jeho užitočnosti. Druhá verzia výberu je pool-based, kde je vytvorená podmnožina neoznačených dát, kde sú už vybrané užitočné vzory a ich hodnotenie je vypočítané dopredu. Štúdie zistili, že pool-based výber je efektívnejší, je však dôležité aby bola prítomná rôznorodosť vzorov. Výber vzorov je realizovaný týmito metódami:

**1. Heterogenity-based selection** – hľadajú sa také vzory, ktoré sú čo najviac odlišné (heterogénne) od už videných vzorov, rozhodovanie sa delí na podskupiny:

- Uncertainty sampling výber vzorov, v ktorých triede si je klasifikátor najmenej istý. Určí sa prah, najbližší vzor k tomuto prahu je vybraný.
- Ouery-by-committee zbor rôznych klasifikátorov je učený na rovnakých tréningových vzoroch. Všetky klasifikátory určia triedu neoznačeného vzoru. Vybraný je vzor, ktorý spôsobí najviac odlišné výsledky.
- Expected model change výber vzorov, ktoré najviac ovplyvnia gradient, z tohto vyplýva, že sú vhodné iba pre modely s učením založenom na gradiente.

**2. Performance-based selection** – tieto metódy sa snažia vybrať nové vzory podľa ich vplyvu na výkon modelu, existujú dva typy:

- Expected error reduction vyberajú sa vzory, ktoré najviac zvýšia presnosť klasifikátoru. Cieľom je zmenšenie chyby.
- Expected variance reduction výber vzorov, ktoré spôsobia najmenšiu zmenu modelu. Cieľom je nepriamo znížiť chybovosť mimo tréningové vzory (predchádzanie javu "overfitting").

**3. Representativeness-based selection** – výber vzorov na základe ich odlišnosti od iných má tendenciu vybrať ojedinelé vzory, kým výber na základe výkonu sa takýmto vzorom vyhýba. Reprezentatívny výber sa snaží vybrať vzory reprezentujúce celkové rozloženie vstupných dát a tým sa vyhýba ojedinelým a nereprezentatívnym vzorom.

## <span id="page-24-0"></span>**4.HYPERSPEKTRÁLNE DATASETY**

Pre implementáciu hyperspektrálneho klasifikátoru je potrebné pracovať s vhodným datasetom. Dataset môže byť všeobecne jeden alebo viac hyperspektrálnych obrázkov, väčšinou so zameraním na rozpoznávanie materiálov alebo vyšetrovaní ich vlastností.

Táto kapitola popisuje datasety, s ktorými som buď priamo pracoval alebo boli potenciálnymi adeptmi pre časť vlastnej implementácie hyperspektrálneho klasifikátoru.

### <span id="page-24-1"></span>**4.1 Remote sensing datasety**

Datasety z oblasti remote sensing sú prakticky štandardom v oblasti vývoja moderných klasifikačných metód hyperspektrálnej analýzy, kde sa často klasifikačná schopnosť modelov vyhodnocuje na referenčných datasetoch, ako v [15] a [16], čo je možné porovnať s inými modelmi – napr. v [2]. Tieto datasety sú verejne dostupnými pre vedeckú komunitu [17] .

#### <span id="page-24-2"></span>**4.1.1 Indian pines**

Tento dataset je jedným z najčastejšie využívaných na testovanie modelov v oblasti remote sensing. Je nasnímaný senzorom AVIRIS. Scéna pokrýva poľnohospodárske oblasti v severozápadnej Indiane v USA. Je tu prítomných viac druhov obilnín, lesy a iná vegetácia. [2]

Hyperspektrálny obrázok má priestorové rozlíšenie 145x145 pixelov a 220 spektrálnych pásiem v rozsahu vlnových dĺžok 0,4 – 2,5 µm (20 z nich sa často vylučuje kvôli atmosférickým vplyvom). Je označených 16 rôznych tried. Priestorové rozlíšenie datasetu je 20 m/pixel. [15]

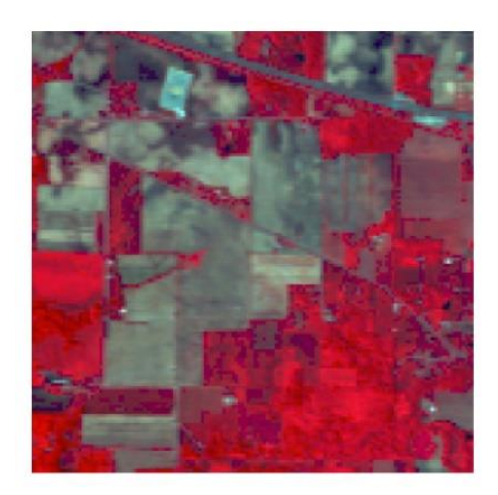

Obrázok 4.1 Dataset Indian Pines pseudofarebne [2]

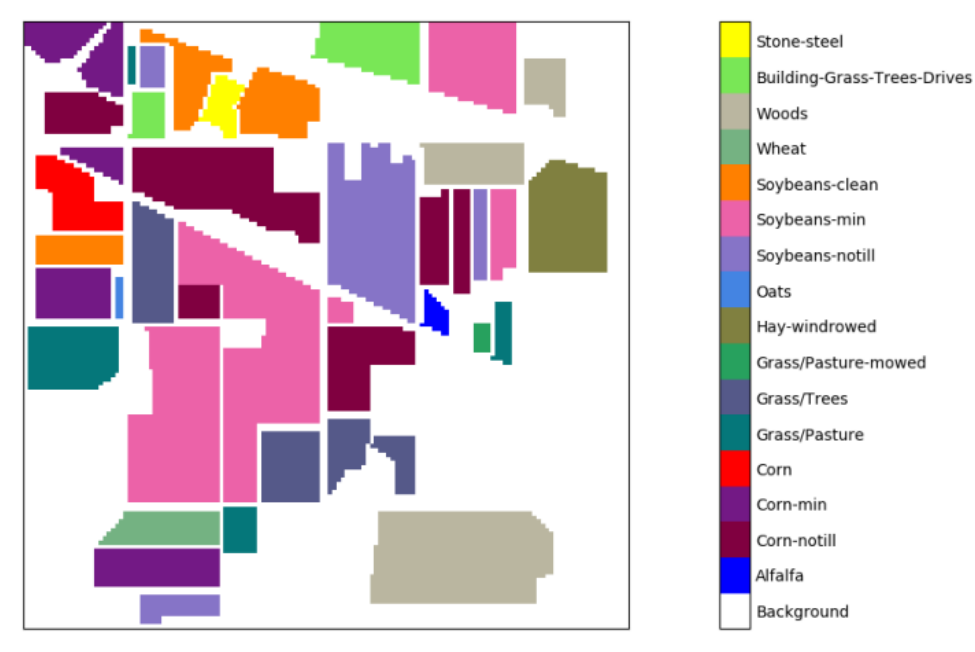

Obrázok 4.2 Farebne vyznačené triedy v Indian Pines [15]

### <span id="page-25-0"></span>**4.1.2 Pavia University**

Pavia University je spolu s Indian pines najčastejším referenčným datasetom pre hyperspektrálnu analýzu. Je súčasťou datasetu Pavia, ktorý má druhú časť menom Center. Pri snímaní bol využitý sensor ROSIS, ktorý sníma 115 pásiem v rozsahu 0,42 – 0,873 µm [18].

Dataset má veľkosť 610x340 pixelov, so spektrálnym rozlíšením 103 pásiem. V scéne sa nachádzajú materiály ako tehly, asfalt, kovy, ale aj zelené plochy, zadelené do 9 tried, pokrývajúcich asi 50% obrázku. Dataset má priestorové rozlíšenie 1,3 m/pixel. [2]

<span id="page-25-1"></span>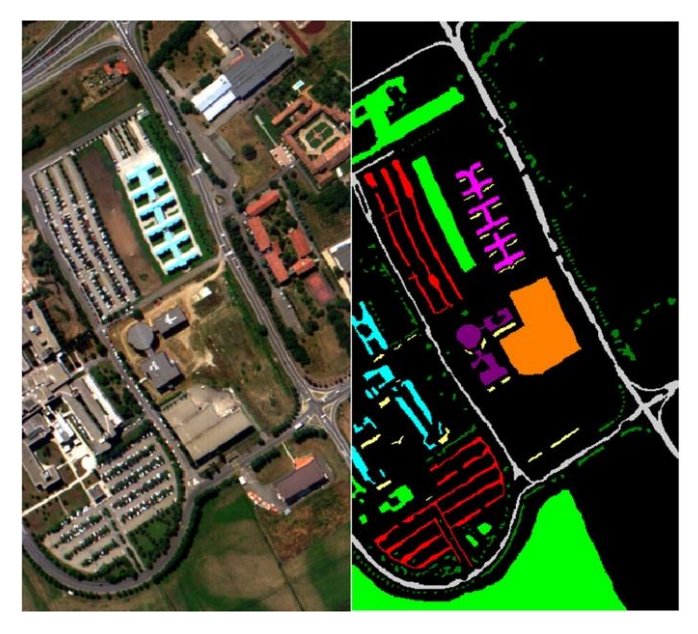

Obrázok 4.3 Pavia University RGB obrázok a ground truth

### <span id="page-26-0"></span>**4.2 Vlastný dataset – plasty**

Počas konzultácií s vedúcim práce sme sa dohodli, že si nasnímam vlastný hyperspektrálny dataset a využijem ho pre testovanie implementácie klasifikátoru. Chcel som, aby sa dataset nejakým spôsobom tematicky týkal automatizácie. Inšpirujúc sa článkom [12] som chcel vytvoriť scénu s plastmi rôznych druhov a farieb, podobnú scénu ako z teoretického úvodu z podkapitoly 1.4.5. Reprezentovalo by to automatické triedenie plastov pri spracovaní odpadu.

#### <span id="page-26-1"></span>**4.2.1 Popis datasetu**

Vzorky som pozbieral vo firme CADtech s. r. o., ktorá spolupracuje s rôznymi firmami a vytvára aj jednoúčelové riešenia, často z priemyselných plastov. Pozbieraním rôznych kúskov a doplnením o obaly z domácnosti som nakoniec získal až 35 vzoriek. Tieto vzorky zahŕňajú materiály ako polyetylén teraftalát (PET), polyetylén s nízkou a vysokou hustotou (LDPE a HDPE), polyvinylchlorid (PVC), polypropylén (PP), polystyrén (PS), polyamid (PA), polyuretán (PU), polytetrafluóretylén – teflon (PTFE), polyoxymetylén kopolymér (POM-C), silikón a textit, z každého po 2-4 kusy.

#### <span id="page-26-2"></span>**4.2.2 Snímanie datasetu**

Snímanie datasetu prebehlo vo firme CAMEA spol s.r.o., ktorá má vo vlastníctve hyperspektrálnu kameru Specim IQ. Táto kamera sníma 204 vlnových dĺžok v rozsahu viditeľného svetla a blízkeho infračerveného svetla, konkrétne 400 nm – 1000 nm. Jej rozlíšenie je 512x512 pixelov. Pre osvietenie scény sa využilo svietidlo vytvorené z bielej LED diódy a ďalších diód svietiacich na vlnových dĺžkach – 365 nm, 385 nm, 405 nm, 420 nm, 493 nm, 735 nm, 780 nm, 870 nm a 940 nm. Nastavenie scény a kalibráciu kamery mal na starosti pán Ing. Tomáš Zemčík, ktorý už s kamerou pracoval. V scéne bol pre overenie kalibrácie svetla a kamery umiestnený referenčný materiál, ktorý má známe, rovnomerné spektrum v snímanom rozsahu.

<span id="page-26-3"></span>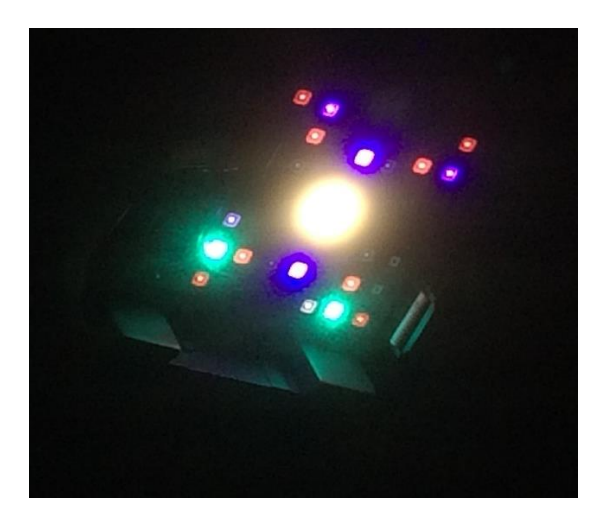

Obrázok 4.4 Svietidlo použité pri snímaní datasetu

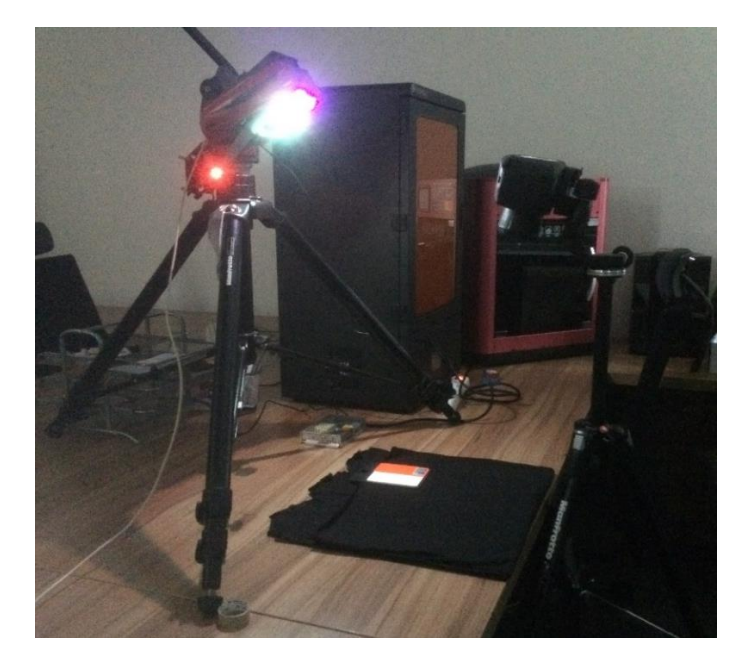

Obrázok 4.5 Fotka zo snímania datasetu, vľavo je osvetlenie, v pravo kamera, na stole je čierna látka ako pozadie a na nej referenčný materiál

#### <span id="page-27-1"></span><span id="page-27-0"></span>**4.2.3 Výsledky snímania**

Keďže počet vzoriek bol príliš veľký pre umiestnenie do jednej scény, nafotilo sa 8 hyperspektrálnych obrázkov, s rôznymi kombináciami materiálov. Príklad jednej scény:

<span id="page-27-2"></span>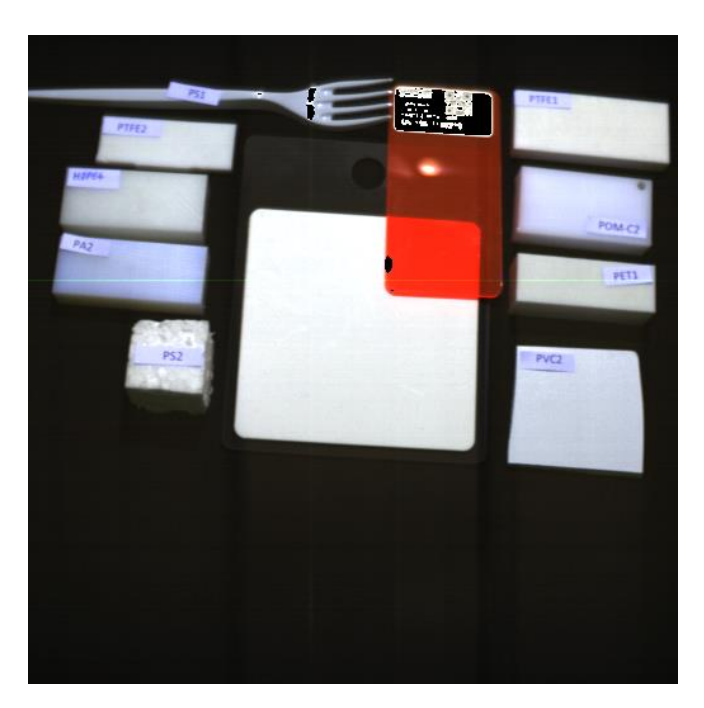

Obrázok 4.6 Scéna so vzorkami bielej farby, ale rôznych materiálov

Počas snímania sme na základe dát, ktoré zobrazovala kamera a diskusie medzi prítomnými prišli nato, že dataset bude pravdepodobne nevyhovujúci. Použitá kamera nemala dostatočný spektrálny rozsah. Po nasnímaní som dataset prechádzal, materiály mali charakteristické spektrálne vlastnosti, avšak neboli súhlasné medzi materiálmi rovnakého typu. S najväčšou pravdepodobnosťou som pozoroval spektrum farby použitej v materiáloch. Po menšom prieskume som overil, že rozpoznávanie materiálov z môjho datasetu prebieha na vlnových dĺžkach v rozmedzí 1000 nm – 2500 nm [19][20]. Táto informácia sa nachádza aj v článku [12], ktorým som sa inšpiroval, avšak pravdepodobne som tieto údaje prehliadol.

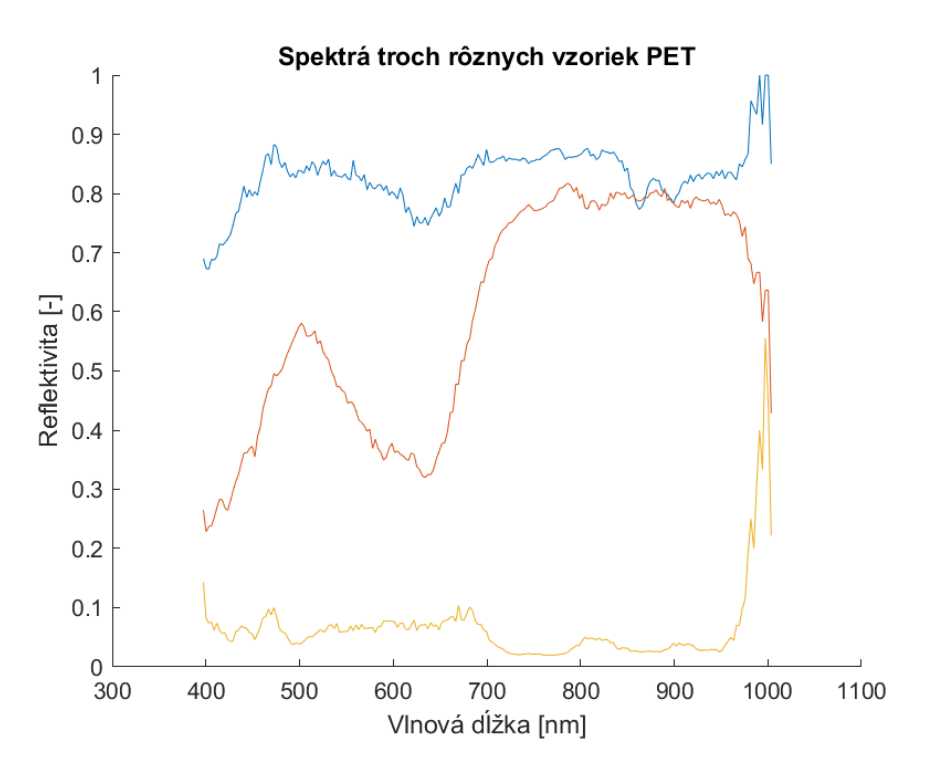

Obrázok 4.7 Spektrá 3 rôznych PET z nasnímaného datasetu

### <span id="page-28-2"></span><span id="page-28-0"></span>**4.3 Iné potenciálne datasety**

V tejto podkapitole by som chcel uviesť datasety, ktoré som bral do úvahy ako vhodné možnosti, avšak veľmi som sa snimi nezaoberal a nakoniec som ich ani nevybral.

#### <span id="page-28-1"></span>**4.3.1 HFD100 – kvetiny**

Tento dataset som objavil v článku [21], obsahuje vyše 10000 hyperspektrálnych obrázkov o rôznych druhoch kvetín. Kvetiny sú zaujímavé tým, že podľa chlorofylu, ktorý obsahujú, odrážajú vždy iné vlnové dĺžky spektra, čo vedie na vhodný experiment rozoznávania kvetín od seba.

#### <span id="page-29-0"></span>**4.3.2 Hyperd2021 – banány**

Dataset nasnímaný na Fakulte informačných technológií VUT v Brne. Bol mi sprístupnený od pána M. Sc. Martina Koláře Ph. D., kto je zároveň jeho autorom. Dataset obsahuje tzv. hyperspektrálny time-lapse starnutia banánov. Je možné vidieť časovo sa meniace spektrum bánanov, ktoré postupne hnednú. Dataset pozostáva z 448 hyperspektrálnych obrázkov.

#### <span id="page-29-1"></span>**4.3.3 Vybraný dataset**

V ideálnom prípade by som chcel pracovať s datasetom, ktorý som nasnímal. Keďže však nie úplne nastáva očakávaná podobnosť spektier, rozhodol som sa, že bude lepšie nájsť iný dataset.

Datasety s kvetinami aj banánmi sú podľa mňa zaujímavé, avšak majú svoje nevýhody. Jednou z hlavných je nedostupnosť tzv. ground truth, čiže evidencie o skutočnosti obsahu jednotlivých pixelov. Súčasťou zadania je vyhodnotenie klasifikátora, k čomu sú potrebné práve tieto dáta.

Rozhodol som sa, že pre demonštratívnu implementáciu hyperspektrálnej klasifikácie bude postačovať dataset z remote sensing. Tento výber je zároveň najmenej pracným, pretože dostupnosť je veľmi jednoduchá [17] a dáta sú priamo pripravené na prácu s nimi.

Usudzujúc podľa viacerých článkov o hyperspektrálnej klasifikácii, ktoré som čítal, je evidentné, že najpopulárnejšie sú práve Indian pines a Pavia university. Pri počiatočnej implementácii klasifikácie som pracoval s oboma datasetmi, ale jedna kľúčová vlastnosť Indian pines ma prinútila prikloniť sa k Pavia university. Indian pines má veľmi vysokú podobnosť medzi rôznymi triedami, aspoň teda pre mnou vybraný klasifikátor. V Pavia university je podobný problém, lenže sa tam nachádza jedna trieda – painted metal sheets – ktorá má výrazne odlišné spektrum od iných tried. Experiment a testovanie klasifikátoru preto prebehlo na datasete Pavia university, so zameraním na hľadanie kovovej strechy.

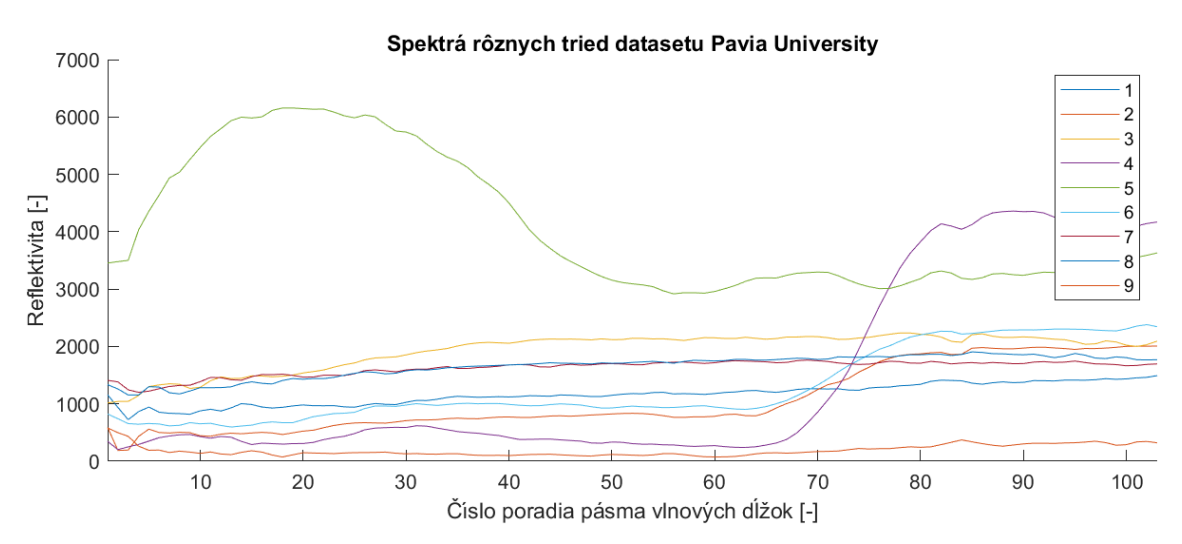

Obrázok 4.8 Porovanie spektier tried v datasete Pavia University

## <span id="page-30-0"></span>**5.MODEL HYBRIDSN [16]**

Počas rešerše témy hyperspektrálnej analýzy som narazil na rôzne metódy, avšak hľadiac na dátumy vydania článkov a dosiahnuté výsledky je jasné, že neurónové siete, konkrétne hlboké učenie, sú veľmi populárnym a moderným riešením, ktoré dosahuje väčšinou aj vyššiu presnosť klasifikácie. Práca nezahŕňa implementáciu takejto klasifikačnej metódy, preto považujem za vhodné uviesť príklad výkonného a moderného hyperspektrálneho klasifikátora.

HybridSN je model postavený na konvolučných neurónových sieťach (CNN – convolutional neural network). 2D CNN sú skvelým adeptom na rozoznávanie priestorových vlastností hyperspektrálnych dát, avšak ich nevýhodou je isté zanedbávanie spektrálnej zložky. 3D CNN ponúkajú riešenie na tento problém, lenže ich komplexnosť spôsobuje výrazný nárast výpočtovej náročnosti. Tieto fakty spôsobujú pre menované metódy samostatne nižší výkon klasifikácie. Spojením týchto dvoch metód je však možné optimalizovať klasifikačný výkon aj časovú náročnosť vyhodnotenia. HybridSN je hybridným modelom využívajúci 2D a 3D CNN.

### <span id="page-30-1"></span>**5.1 Popis štruktúry modelu**

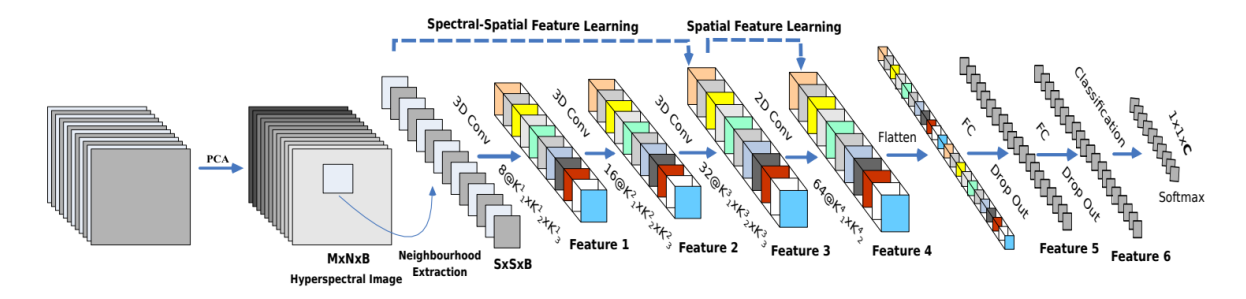

Obrázok 5.1 Štruktúra modelu HybridSpectralNet(HybridSN) [16]

Pôvodnú hyperkocku možno popísať ako  $I \in R^{M \times N \times D}$ , kde *I* reprezentuje vstupné dáta, *M* šírku a *N* výšku obrázku a *D* počet spektrálnych pásiem. Prvým krokom je Principal Component Analysis (PCA), pre redukciu spektrálneho rozmeru odstránením redundantných pásiem. Musí sa však zachovať priestorová informácia. V tomto kroku sa zachováva priestorový rozmer. Toto sa znázorní ako redukcia *D* na *B* čím dostávame reprezentáciu  $X \in R^{M \times N \times B}$ , kde  $X$  sú dáta upravené s PCA a  $B$  je nový spektrálny rozmer.

Ďalším krokom je rozdelenie kocky do prekrývajúcich sa 3D častí, v ktorých je označenie brané z označenia stredného pixelu. Tieto časti sú popísané ako  $P \in R^{S \times S \times B}$ , nachádzajú sa v priestore na mieste (*α,β*), pokrývajúce okno *S* × *S* s celým spektrom pásiem *B*. Počet vytvorených častí (*n*) z *X* je rovný  $(M - S + 1) \times (N - S + 1)$ . Jedna vytvorená časť  $P_{\alpha, \beta}$  pokrýva priestor obrázku v rozmedzí šírky od  $\alpha - (S - 1)/2$  do  $\alpha$  +

 $(S-1)/2$ , v rozmedzí výšky od  $\beta - (S-1)/2$  do  $\beta + (S-1)/2$  a spektrálnymi pásmami *B*.

Následne sa za sebou vykonajú 3 3D konvolúcie 3D kernelov a 3D dát. Prvá konvolúcia je pre jednu časť  $P_{\alpha,\beta}$  s 8 kernelmi rozmeru  $K_1^1 \times K_2^1 \times K_3^1$ (v [16] konkrétne 3 × 3 × 7). Druhá konvolúcia je medzi 8 výstupmi kernelov predchádzajúcej vrstvy a 16 kernelmi rozmeru  $K_1^2 \times K_2^2 \times K_3^2$ (v [16] konkrétne 3 × 3 × 5). Tretia konvolúcia je medzi 16 výstupmi kernelov predchádzajúcej vrstvy a 32 kernelmi rozmeru  $K_1^3 \times K_2^3 \times K_3^2$  $K_3^3$ (v [16] konkrétne 3 × 3 × 3).

Ďalej sa vykoná jedna 2D konvolúcia medzi 64 kernelmi a 576 2D mapami čŕt (vytvorené z 32 3D máp čŕt so spektrálnym rozmerom 18). Kernely majú rozmer  $K_1^4 \times K_2^4$ (v [16] konkrétne  $3 \times 3$ ).

Nasleduje "flatten" vrstva, vytvárajúca 1D pole dát z výstupu 2D konvolučnej vrstvy. Táto vrstva potláča priestorové detaily, preto sa vykonáva až po 2D konvolúcii.

Nakoniec sú tu 3 vrstvy typu "fully connected", počet neurónov poslednej vrstvy je zhodný s počtom klasifikovaných tried pre dataset, s ktorým sa pracuje.

Aplikácia HybridSN na dataset Indian Pines má 5 122 176 laditeľných parametrov. Pri učení sú náhodne inicializované, učenie prebieha pomocou algoritmu backpropagation s optimalizáciou "Adam" a využitím "softmax". Učenie siete trvalo autorom na ich zariadeniach najviac 25 minút, pre jeden z testovaných datasetov.

### <span id="page-31-0"></span>**5.2 Výsledky autorov HybridSN**

HybridSN bol v porovnaní s inými CNN modelmi, jedným residual network modelom a support vector machine (SVM) klasifikátorom presnejší. Porovnávajúc priemernú presnosť klasifikácie tried na datasete Indian Pines, SVM dosiahlo 79%, 2D CNN dosiahol 86%, 3D CNN 91%. Tieto modely patria však medzi menej sofistikované. Model využívajúci residual network, dosiahol takmer 99%. Skóre HybridSN bolo 99,6%.

## <span id="page-32-0"></span>**6.IMPLEMENTÁCIA KLASIFIKÁTORA**

Kapitola detailne popisuje moju implementáciu hyperspektrálneho klasifikátora. Zahŕňa popis výberu metódy, popis funkcie klasifikátora a dosiahnuté výsledky.

### <span id="page-32-1"></span>**6.1 Výber klasifikačnej metódy**

V kapitole 2 boli priblížené 3 rôzne prístupy k riešeniu problému hyperspektrálnej klasifikácie, a to spektrálne porovnávanie, tradičné strojové učenie a hlboké učenie. Všetky tri metódy by som označil ako vhodné riešenie, pretože táto práca nevyžaduje splnenie žiadnych podmienok ako rýchlosť alebo presnosť klasifikácie. Majú však svoje špecifické vlastnosti, ktoré je potrebné brať do úvahy pri výbere.

Ako prvú metódu by som vylúčil tradičné strojové učenie/počítačové videnie. Myslím si, že táto metóda je veľmi zaujímavá, pretože môže zahŕňať rôzne algoritmy pre hľadanie čŕt obrazu a považoval by som ju za svojím spôsobom elegantnú možnosť. Toto je však jej najväčšia nevýhoda – je nutné zostrojiť sadu algoritmov, vytvárajúcich klasifikátor. Ako bolo spomenuté v kapitole 2, pre efektívnosť metódy je potrebné mať skúsenosti a znalosti v tejto oblasti. Myslím si preto, že zvyšné metódy sú vhodnejšou voľbou.

Hlboké neurónové siete sú istým spôsobom presným opakom predchádzajúcej metódy. Ich spávanie typu "black box" znamená, že nepoznáme čo presne sa vo vnútri deje, nepoznáme hodnoty parametrov – učenie tiež prebieha automatizovane. Hlboké učenie sa postupne stáva dominantnou metódou hyperspektrálnej klasifikácie, pretože dosahuje najlepšie výsledky, sofistikované siete dosahujú často presnosť vyše 99%(napr. aj HybridSN, uvedená v kapitole 5). Primárnou nevýhodou neurónových sietí je ich rýchlosť. Klasifikácia hyperspektrálneho obrázku trvá rádovo sekundy, avšak naučenie siete môže trvať rádovo desiatky minút. Brať do úvahy zložitosť sietí pre hyperspektrálnu klasifikáciu a fakt, že nemám skúsenosti s tvorením a ladením hlbokých sietí, tak som sa rozhodol, že túto možnosť vylúčim tiež.

Tretia a posledná metóda je spektrálne porovnávanie. Vybral som práve túto metódu do finálnej implementácie, je totiž veľmi jednoduchá a je málo miest, kde môže vzniknúť chyba. Myslím si, že v praxi je múdre hľadať vždy čo najjednoduchšie riešenie, ktoré spĺňa potrebné vlastnosti pre riešený problém. Ako som už spomínal, na implementáciu klasifikátora v mojej práci nie sú kladené podmienky, takže som sa rozhodol pre implementáciu rôznych metód spektrálneho porovnávania.

### <span id="page-32-2"></span>**6.2 Popis funkcie klasifikátora**

Implementácia klasifikátora je realizovaná v prostredí MATLAB(verzia R2020b). Jadrom klasifikátora sú porovnávacie metriky z podkapitoly 2.1, čiže spectral distance similarity(SDS), spectral correlation similarity(SCS), spectral similarity value(SSV), modified spectral angle similarity(MSAS) a constrained energy minimizing(CEM).

#### <span id="page-33-0"></span>**6.2.1 Určenie podobnosti spektier**

Tieto metódy sú realizované ako funkcie s dvomi vstupnými parametrami – target vektor a hyperkocka klasifikovaných dát – a jedným výstupným parametrom – monochromatický obrázok, vyjadrujúci podobnosť jednotlivých spektrálnych pixelov hyperkocky s target vektorom. Metóda SSV má ako vstupné parametre iba výstupy z metód SDS a SCS, keďže je iba ich zjednotením. Všetky metódy sú upravené tak, aby ich výstup bol jednotný. Vo funkciách prebieha normalizácia a úprava rozsahu na 0 až 1, kde menšie číslo znamená väčšiu podobnosť pixel vektoru s target vektorom (tento prístup je prirodzenejšie nazývať vzdialenosť, je však potrebné poznamenať, že iba jedna metóda skutočne počíta vzdialenosť vektorov). Target vektor je možné voliť ako ľubovoľný pixel vektor z obrázku, ktorý je označený ako trieda, ktorú chceme hľadať. Týmto získavame 2D obrázky, ktoré popisujú ako sa zhoduje spektrum materiálu na obrázku s materiálom target vektoru.

#### <span id="page-33-1"></span>**6.2.2 Prahovanie**

Výsledný klasifikátor je binárny – rozhoduje, či daný priestorový pixel je alebo nie je rovnaký materiál ako target. Toto sa dosahuje prahovaním obrázkov z výstupu funkcií porovnávacích metrík.

Pre hľadanie optimálneho prahu sa využíva chybová matica. Obrázky s hodnotami podobnosti sú prahované tisíc rôznymi hodnotami v rozsahu 0 – 1. Ak je podobnosť spektier menšia než prah, pixel je klasifikovaný ako pozitívny – nachádza sa v ňom spektrum target vektoru. V opačnom prípade je klasifikovaný ako negatívny. Po prahovaní sa porovnávajú výsledky s ground truth (skutočnosť obsahu obrázku). Získava sa 1000 chybových matíc, ktoré sú využité v ďalšom kroku.

Ak sa v ground truth nachádza na danom mieste nezaradený pixel (označené triedou 0), tak sa tento pixel nepočíta do štatistiky, ale je klasifikovaný ako negatívny kvôli zobrazovaniu výsledkov klasifikátora.

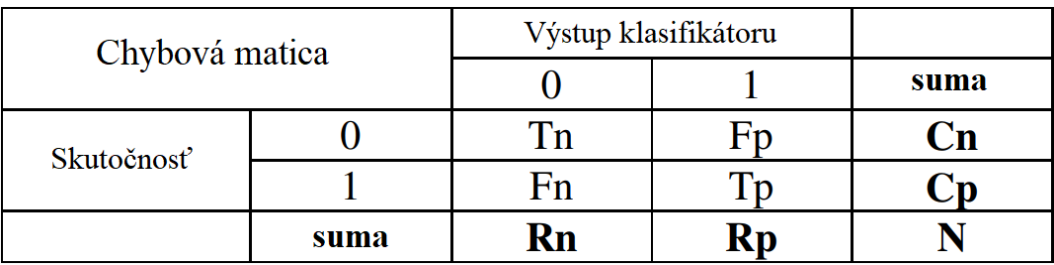

Obrázok 6.1 Ukážka chybovej matice [23]

<span id="page-33-2"></span>Vysvetlivky k chybovej matici:

Tn – správne negatívne prípady

Tp – správne pozitívne prípady

Fn – falošne negatívne prípady

Fp – falošne pozitívne prípady  $Cn = Tn + Fp - suma$  všetkých skutočne negatívnych prípadov  $Cp = Fn +Tp - suma$  všetkých skutočne pozitívnych prípadov  $Rn = Tn + Fn - suma negatívnych klasifikácií$  $Rp = Tp + Fp - suma pozitívnych klasifikácií$  $N = Rn + Rp = Cn + Cp - celkový počet prípadov$ 

Pre vyhodnotenie presnosti v ďalšej fáze sa využíva Cohenovej kappy. Je to štatistická metrika, často využívaná pre vyhodnotenie hyperspektrálnych klasifikátorov. Pre úplnú zhodu udalostí je kappa rovná 1, pre nezhodu 0. Pri veľkých nezhodách môže nadobúdať záporné hodnoty.Výpočet zahŕňa správne aj nesprávne vyhodnotené udalosti(Tp, Fp, Tn aj Fn), v prípade hyperspektrálneho klasifikátora pixely, takže je veľmi robustnou metrikou. Vzorec pre výpočet Cohenovej kappy je

$$
\kappa = \frac{p_0 - p_e}{1 - p_e} \,,\tag{6.1}
$$

kde *p0*, ktoré vyjadruje pozorovanú zhodu, je počítané ako

$$
p_0 = \frac{T_N + T_P}{N},\tag{6.2}
$$

a *pe*, ktoré vyjadruje pravdepodobnosť zhody, je počítané ako

$$
p_e = \frac{c_N R_N + c_P R_P}{N^2} \,. \tag{6.3}
$$

Pre jednotlivé prahy sa z príslušnej chybovej matice vypočíta Cohenova kappa. Optimálnym prahom sa určí ten, ktorý má túto metriku najvyššiu.

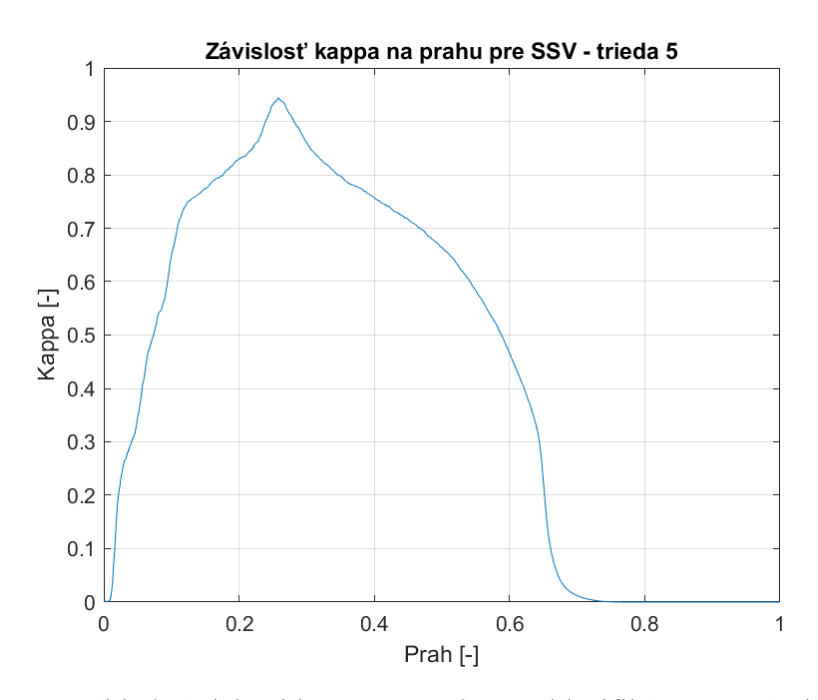

<span id="page-34-0"></span>Obrázok 6.2 Príklad závislosti kappa na prahu pre klasifikátor využívajúci SSV

### <span id="page-35-0"></span>**6.3 Výsledky klasifikátoru**

Po implementácii a odladení metód spektrálneho porovnávania a algoritmu "učenia" prahu sa vykonali testy všetkých piatich metód pre všetky triedy datasetu. Ako target vektory boli podľa ground truth ručne a náhodne vybrané spektrálne vektory z príslušných tried. V tabuľke 1 sú uvedené maximálne hodnoty kappa dosiahnuté pre tento pokus.

|             | Trieda<br>1  | Trieda<br>2 | Trieda<br>3 | Trieda<br>4 | Trieda<br>5 | Trieda<br>6 | Trieda<br>7 | Trieda<br>8 | Trieda<br>9 |
|-------------|--------------|-------------|-------------|-------------|-------------|-------------|-------------|-------------|-------------|
|             | $\kappa$ [-] |             |             |             |             |             |             |             |             |
| <b>SDS</b>  | 0,7241       | 0,09        | 0,3536      | 0,5479      | 0,7666      | 0,1527      | 0,2799      | 0,6822      | 0,9989      |
| <b>SCS</b>  | 0,0003       | 0,354       | 0.3487      | 0,7199      | 0,9852      | 0,2049      | 0,4669      | 0,5464      | 0,8184      |
| <b>SSV</b>  | 0,3129       | 0,2079      | 0,3663      | 0,5483      | 0,9442      | 0,1618      | 0,5033      | 0,6608      | 0,8385      |
| <b>MSAS</b> | 0,4514       | 0,0267      | 0,3751      | 0,6683      | 0,9845      | 0,2672      | 0,5477      | 0,3477      | 0,6026      |
| <b>CEM</b>  | 0,0749       | 0,0007      | 0,1582      | 0,3102      | 0,957       | 0,0299      | 0,0254      | 0,0748      | 0,0819      |

Tabuľka 1 Maximálna kappa pre klasifikáciu všetkých tried so všetkými metódami

Z tabuľky 1 je vidieť, že výsledky klasifikátora sú silne závislé na tom, ktorú triedu klasifikujeme. Toto je primárne spôsobené podobnosťou medzi triedami (obrázok 4.8, str. 30), prípadne rozmanitosťou v rámci jednej triedy. Trieda 5, ktorá reprezentuje zafarbené kovové plechy má najunikátnejšie spektrum, preto dosahuje aj najlepších výsledkov.

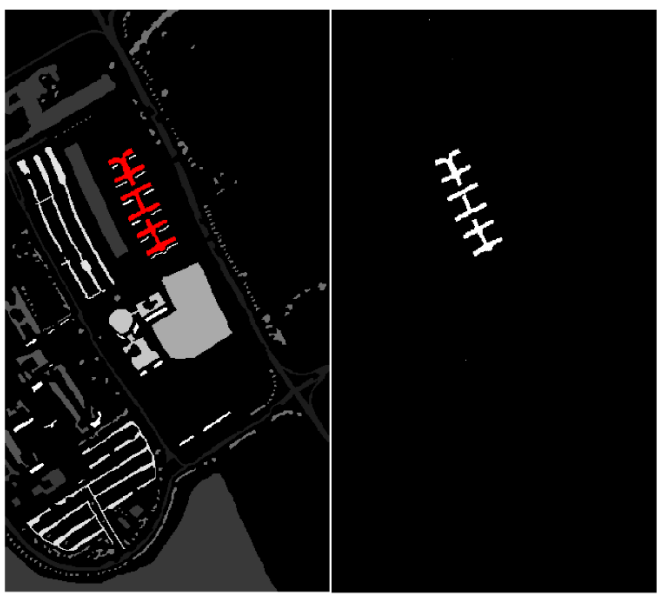

<span id="page-35-1"></span>Obrázok 6.3 Ground truth s vyznačenou klasifikovanou triedou 5 vľavo a výstup klasifikátora s SCS vpravo

Ďalej možno pozorovať, že pre rôzne triedy dosahujú najlepšie výsledky rôzne metódy. Zaujímavým príkladom je SDS pre triedu 9, ktorá predstavuje tiene a má veľmi nízku reflektivitu v celom spektre. Kedže SDS detekuje jas spektra, tak pre túto metódu je ľahké nájsť výrazne tmavšie oblasti.

Kvôli podobnosti spektier sa neočakávali pre väčšinu tried lepšie výsledky, avšak trieda 4 má odlišné spektrum a jej výsledky nie sú úplne porovnateľné s triedou 5. S motiváciu zlepšiť výsledky, našli sa riešenia niektorých možných problémov a otestovali sa na triede 4.

#### <span id="page-36-0"></span>**6.3.1 Priemerovanie spektra triedy**

Vykonaním testov pre 3 rôzne ručne vybrané náhodné pixely sa zistilo, že výsledná úspešnosť klasifikácie závisí na konkrétnom spektre targetu. Najvýraznejší rozdiel vidieť pre metódu CEM, mierne rozdiely pre metódu SCS, zvyšné metódy sa zdajú byť málo ovplyvnené. Výsledky sú v tabuľke 2. Tento jav je spôsobený rozmanitosťou spektier v rámci triedy(intra class variance). Posunutie prahu by mohlo prispieť k správnej klasifikácii ďalších pixelov z triedy, avšak mohli by pribudnúť nesprávne klasifikované pixely iných tried, čo by zhoršilo celkový výsledok.

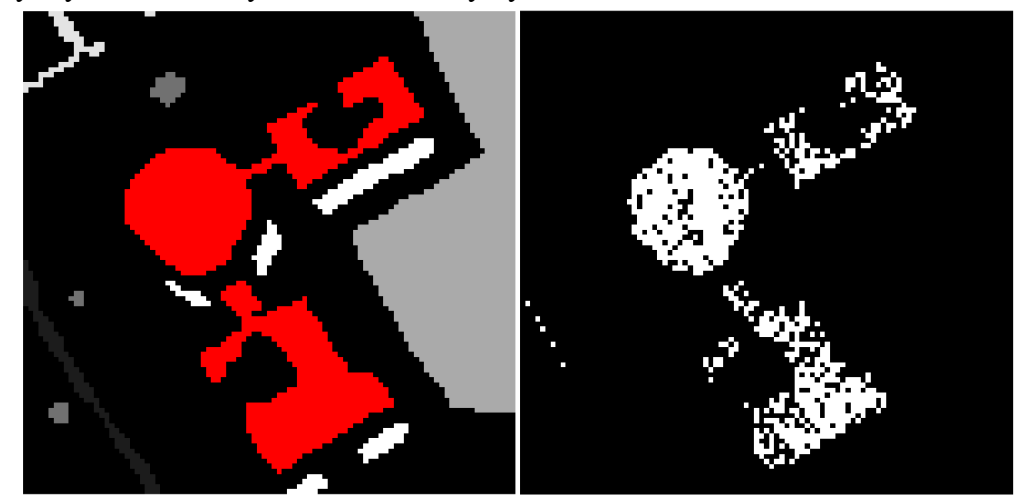

Obrázok 6.4 Ukážka výsledkov klasifikátora (vpravo) a porovanie s ground truth(vľavo) pre triedu s výraznejšou rozmanitosťou spektra

<span id="page-36-1"></span>Ako riešenie problému sa otestovalo priemerovanie spektier reprezentantov jednej triedy – trieda 4. Výsledný priemer bol použitý ako target vektor. Tabuľka 2 zobrazuje výsledky pre spektrá troch náhodných pixelov ako target, a priemery spektier troch, piatich a desiatich pixelov ako target.

| Trieda 4    | Náhodný 1    | Náhodný 2 | Náhodný 3 | Priemer 3 | Priemer 5 | Priemer 10 |  |  |
|-------------|--------------|-----------|-----------|-----------|-----------|------------|--|--|
|             | $\kappa$ [-] |           |           |           |           |            |  |  |
| <b>SDS</b>  | 0,5632       | 0,5379    | 0,5521    | 0,5566    | 0,5485    | 0,5449     |  |  |
| SCS         | 0,7456       | 0,6746    | 0,7126    | 0,7422    | 0,7046    | 0,6898     |  |  |
| <b>SSV</b>  | 0,5634       | 0,538     | 0,5515    | 0,5574    | 0,5485    | 0,5456     |  |  |
| <b>MSAS</b> | 0.6751       | 0,641     | 0,6675    | 0,6744    | 0,6652    | 0,6608     |  |  |
| <b>CEM</b>  | 0,5374       | 0,3863    | 0,4031    | 0,6494    | 0,713     | 0,7661     |  |  |

Tabuľka 2 Výsledky náhodných spektier a priemerovaných spektier

Z dát z tabuľky 2 vidieť, že pre SDS, SSV a MSAS má náhodný výber aj priemerovanie malý vplyv. Pre SCS priemerovanie viacerých spektier zhoršuje výslednú kappu. Pre CEM je vidieť silný vplyv náhodného výberu spektra pre target. Priemerovanie spektier pre túto metódu výrazne zlepšuje výsledky.

#### <span id="page-37-0"></span>**6.3.2 Obmedzenie spektra**

Pre hyperspektrálnu klasifikáciu je veľkou výzvou podobnosť spektier rozličných materiálov (tried). Brať do úvahy jednoduchosť metódy implementovanej klasifikácie, tento problém je pre niektoré triedy veľmi výrazný.

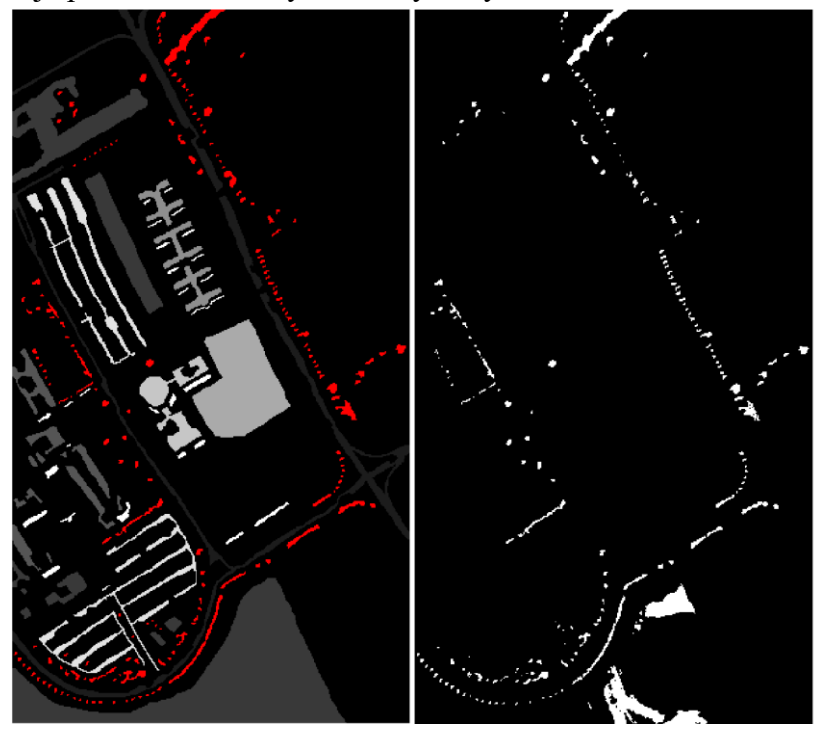

<span id="page-37-1"></span>Obrázok 6.5 Obrázok znázorňujúci podobnosť medzi triedami, klasifikovaná je trieda 4, avšak veľa pixelov triedy 2 v dolnej časti obrazu je detekovaných ako trieda 4

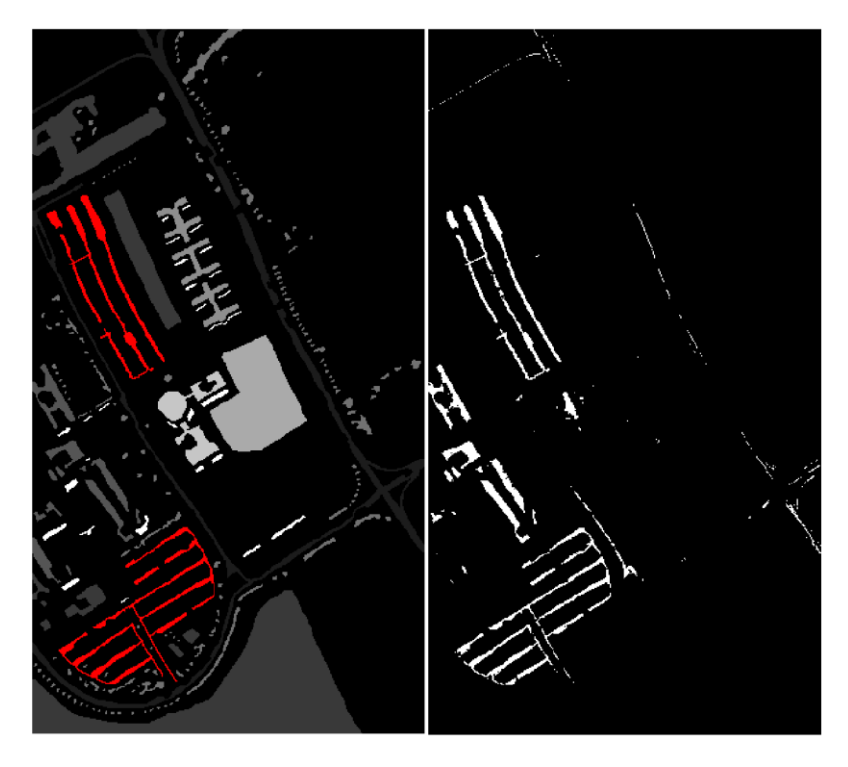

<span id="page-38-0"></span>Obrázok 6.6 Obrázok znázorňujúci podobnosť medzi triedami, celé oblasti triedy 3 sú klasifikované ako pozitívne (ľavá časť obrázkov) pri hľadaní triedy 8

Problém nie je jednotný pre všetky triedy a s jednoduchým klasifikátorom pravdepodobne ani nie je riešiteľný pre všetky. Pre triedu 4 platí, že niektoré časti spektra sú podobné s inými triedami, avšak určité časti sú tvarovo aj jasovo odlišné. Vychádzajúc z tohto faktu sa otestovalo klasifikovanie iba s obmedzenou časťou spektra, zameriavajúc sa na jeho odlišné časti. Výsledky sú zobrazené v tabuľke 3.

| Trieda 4    | Celé spektrum | Pásma 55-90 | Pásma 65-80 |  |  |  |  |
|-------------|---------------|-------------|-------------|--|--|--|--|
|             | $\kappa$ [-]  |             |             |  |  |  |  |
| <b>SDS</b>  | 0,5479        | 0,5468      | 0,48        |  |  |  |  |
| <b>SCS</b>  | 0,7199        | 0,7334      | 0,7396      |  |  |  |  |
| <b>SSV</b>  | 0,5483        | 0,5471      | 0,483       |  |  |  |  |
| <b>MSAS</b> | 0,6683        | 0,6942      | 0,696       |  |  |  |  |
| <b>CEM</b>  | 0,3102        | 0,48324     | 0,5236      |  |  |  |  |

Tabuľka 3 Výsledky klasifikácie s obmedzeným spektrom

Z dát v tabuľke 3 vidieť, že pre niektoré metódy je toto vylepšenie veľmi málo výrazné(SCS, MSAS). Zaujímavé je, že pre SDS a SSV sa výsledok zhoršuje. Keďže obe zahŕňnajú SDS, predpokladám že parazitným vplyvom je zmena priemerného jasu spektra výlúčením oblastí, čo pravdepodobne spôsobilo priblíženie niektorých tried

k sebe. Najvýraznejšie zlepšenie je vidieť pre metódu CEM. Táto metóda môže byť citlivá na reflektivitu v jednotlivých pásmach, preto zameranie sa na časť spektra, ktoré je výrazne odlišné, môže spôsobiť tieto výsledky.

#### <span id="page-39-0"></span>**6.3.3 Zlúčenie metód[23]**

V článku [23] sa uvádza prístup, kde sú do jedného klasifikátora zahrnuté 3 metódy – SSV, MSAS a CEM. Zlúčenie nastáva tak, že pixel vektor je klasifikovaný pozitívne v prípade, ak ho klasifikuje pozitívne jedna, dve alebo tri metódy. Výsledné zlepšenie klasifikačného výkonu bolo však veľmi malé, takže som toto vylepšenie neimplementoval.

## <span id="page-40-0"></span>**7.ZÁVER**

V práci sa vysvetlil základ potrebný pre pochopenie hyperspektrálnej analýzy obrazu ako reprezentácia a význam dát, vlastnosti metódy, možnosti snímania a využitie v niektorých oblastiach. Je evidentné, že výhody sú veľmi silné a na nevýhody sa vytvárajú riešenia. Toto spôsobuje celkový nárast relevantnosti metódy aj v nových oblastiach.

Charakter práce je v prvej časti prieskumový, umožňuje čitateľovi získať všeobecný prehľad problematiky a často sa nezaoberá s detailmi aplikácie (napr. metódy učenia).

Klasifikácia je síce možná pomocou tradičných metód počítačového videnia, ale mnohé články novšieho vydania sa venujú aplikácii hlbokého učenia aj v iných oblastiach ako remote sensing, kde je hlboké učenie veľmi rozšírené. Hlboké učenie sa zdá byť budúcnosťou hyperpektrálnej analýzy, pretože presnosť klasifikácie je výrazne vyššia a mnoho nevýhod je už vyriešených. Z tohto dôvodu je v práci uvedený aj moderný model HybridSN.

Jedným z výsledkov práce je nasnímanie vlastného datasetu. Návrh datasetu a nápad je založený na klasifikáciu plastov pre prípadné triedenie pri recyklácii. Bohužial dataset nie je validný, pretože kamera, s ktorou bol nasnímaný, nemá dostatočný rozsah vlnových dĺžok pre rozpoznávanie pozbieraných materiálov. Rozsah kamery bol dopredu známy, avšak schybil som pri tom, že som neskontroloval potrebný rozsah na snímanie týchto materiálov pred zostavením datasetu.

Ďalším výsledkom práce je binárny klasifikátor, využívajúci metódy SDS, SCS, SSV, MSAS a CEM pre určenie podobnosti 2 spektrálnych vektorov. Využívaný je vo forme hľadania vybraného materiálu v hyperspektrálnom obrázku. Binárna klasifikácia je dosiahnutá prahovaním výstupných hodnôt metód. Metódy sú veľmi jednoduché, klasifikátor preto nie je veľmi robustný, a dataset má veľa spektrálne podobných tried, takže výsledky sú veľmi slabé. Výnimkou je jedna trieda s výrazne odlišným spektrom, pre ktorú dosahujú najlepšie metódy Cohenovu kappu vyše 0,98.

Súčasťou pokusov s klasifikátorom sú implementácie priemerovania spektier reprezentantov triedy a obmedzovanie rozsahu spektra, ktoré majú za cieľ zlepšiť klasifikačný výkon. Tieto úpravy mali výraznejší vplyv iba pre metódu CEM, kde obe zvlášť boli schopné zvýšiť kappu o približne 0,2.

Podľa výsledkov usudzujem, že klasifikátor by v prípade spektrálne charakteristických materiálov bol schopný rozoznať tieto materiály s dostatočnou presnosťou aj pre mnohé praktické využitia.

## <span id="page-41-0"></span>**LITERATÚRA**

- [1] SHABBIR, Sidrah a Muhammad AHMAD et. al. Hyperspectral Image Classification - Traditional to Deep Models: A Survey fo Future Prospects [online]. 2021. Dostupné z: doi:10.1109/JSTARS.2021.3133021
- [2] N. Audebert, B. Le Saux and S. Lefevre, "Deep Learning for Classification of Hyperspectral Data: A Comparative Review," in IEEE Geoscience and Remote Sensing Magazine, vol. 7, no. 2, pp. 159-173, June 2019, doi: 10.1109/MGRS.2019.2912563.
- [3] Mehta, N., Shaik, S., Devireddy, R., and Gartia, M. R. (January 12, 2018). "Single-Cell Analysis Using Hyperspectral Imaging Modalities." ASME. J Biomech Eng. February 2018; 140(2): 020802. <https://doi.org/10.1115/1.4038638>
- [4] SUN, Da-Wen (ed.). Hyperspectral imaging for food quality analysis and control. Elsevier, 2010. Chapter 5.
- [5] MAHAJAN, Monali P.; KAMALAPUR, Snehal M. Hyperspectral Imaging. Asian Journal of Computer Science Engineering, 2016, 2.1: 06-10. [https://www.researchgate.net/profile/Monali-Metkar-](https://www.researchgate.net/profile/Monali-Metkar-2/publication/322789699_Hyperspectral_Imaging/links/5a7005850f7e9ba2e1c90acb/Hyperspectral-Imaging.pdf)[2/publication/322789699\\_Hyperspectral\\_Imaging/links/5a7005850f7e9ba2e1c90a](https://www.researchgate.net/profile/Monali-Metkar-2/publication/322789699_Hyperspectral_Imaging/links/5a7005850f7e9ba2e1c90acb/Hyperspectral-Imaging.pdf) [cb/Hyperspectral-Imaging.pdf](https://www.researchgate.net/profile/Monali-Metkar-2/publication/322789699_Hyperspectral_Imaging/links/5a7005850f7e9ba2e1c90acb/Hyperspectral-Imaging.pdf)
- [6] SUN, Da-Wen (ed.). Hyperspectral imaging for food quality analysis and control. Elsevier, 2010. Chapter 1
- [7] WU, Di; SUN, Da-Wen. Advanced applications of hyperspectral imaging technology for food quality and safety analysis and assessment: A review—Part II: Applications. Innovative Food Science & Emerging Technologies, 2013, 19: 15-28. [https://doi.org/10.1016/j.ifset.2013.04.016.](https://doi.org/10.1016/j.ifset.2013.04.016)
- [8] BAIANO, Antonietta. Applications of hyperspectral imaging for quality assessment of liquid based and semi-liquid food products: A review. Journal of Food Engineering, 2017, 214: 10-15. [https://doi.org/10.1016/j.jfoodeng.2017.06.012.](https://doi.org/10.1016/j.jfoodeng.2017.06.012)
- [9] Akin Ozdemir, Kemal Polat (2020). Deep Learning Applications for Hyperspectral Imaging: A Systematic Review. Journal of the Institute of Electronics and Computer, 2, 39-56. [https://doi.org/10.33969/JIEC.2020.21004.](https://doi.org/10.33969/JIEC.2020.21004)
- [10] U. Khan, S. Paheding, C. P. Elkin and V. K. Devabhaktuni, "Trends in Deep Learning for Medical Hyperspectral Image Analysis," in *IEEE Access*, vol. 9, pp. 79534-79548, 2021, doi: 10.1109/ACCESS.2021.3068392.
- [11] Lu B, Dao PD, Liu J, He Y, Shang J. Recent Advances of Hyperspectral Imaging Technology and Applications in Agriculture. Remote Sensing. 2020; 12(16):2659. <https://doi.org/10.3390/rs12162659>
- [12] BONIFAZI, Giuseppe, et al. Hyperspectral imaging applied to the waste recycling sector. Spectrosc. Eur, 2019, 31: 8-11. <https://www.spectroscopyasia.com/system/files/pdf/Imaging-Article-31-2.pdf>
- [13] Bag of Visual Words in a Nutshell. *Towards data science* [online]. [cit. 2021-12- 31]. Dostupné z: [https://towardsdatascience.com/bag-of-visual-words-in-a](https://towardsdatascience.com/bag-of-visual-words-in-a-nutshell-9ceea97ce0fb)[nutshell-9ceea97ce0fb](https://towardsdatascience.com/bag-of-visual-words-in-a-nutshell-9ceea97ce0fb)
- [14] S. S. Sawant and M. Prabukumar, "Semi-supervised techniques based hyperspectral image classification: A survey," *2017 Innovations in Power and Advanced Computing Technologies (i-PACT)*, 2017, pp. 1-8, doi: 10.1109/IPACT.2017.8244999.
- [15] Wang, Li, Jiangtao Peng, and Weiwei Sun. 2019. "Spatial–Spectral Squeeze-and-Excitation Residual Network for Hyperspectral Image Classification" *Remote Sensing* 11, no. 7: 884. https://doi.org/10.3390/rs11070884
- [16] S. K. Roy, G. Krishna, S. R. Dubey and B. B. Chaudhuri, "HybridSN: Exploring 3-D–2-D CNN Feature Hierarchy for Hyperspectral Image Classification," in *IEEE Geoscience and Remote Sensing Letters*, vol. 17, no. 2, pp. 277-281, Feb. 2020, doi: 10.1109/LGRS.2019.2918719.
- [17] Hyperspectral data sets [online]. [cit. 2021-12-27]. Dostupné z: <http://lesun.weebly.com/hyperspectral-data-set.html>
- [18] Saleem, A. Remote Sensing by using Unsupervised Algorithm. Preprints 2021, 2021070257 (doi: 10.20944/preprints202107.0257.v1).
- [19] Yan Zheng, Jiarui Bai, Jingna Xu, Xiayang Li, Yimin Zhang, A discrimination model in waste plastics sorting using NIR hyperspectral imaging system, Waste Management, Volume 72, 2018, Pages 87-98, ISSN 0956-053X, [https://doi.org/10.1016/j.wasman.2017.10.015.](https://doi.org/10.1016/j.wasman.2017.10.015) [\(https://www.sciencedirect.com/science/article/pii/S0956053X17307602\)](https://www.sciencedirect.com/science/article/pii/S0956053X17307602)
- [20] A. C. Karaca, A. Ertürk, M. K. Güllü, M. Elmas and S. Ertürk, "Automatic waste sorting using shortwave infrared hyperspectral imaging system," 2013 5th Workshop on Hyperspectral Image and Signal Processing: Evolution in Remote Sensing (WHISPERS), 2013, pp. 1-4, doi: 10.1109/WHISPERS.2013.8080744.
- [21] Yongrong Zheng, Tao Zhang, Ying Fu, A large-scale hyperspectral dataset for flower classification, Knowledge-Based Systems, Volume 236, 2022, 107647, ISSN 0950-7051, https://doi.org/10.1016/j.knosys.2021.107647. [\(https://www.sciencedirect.com/science/article/pii/S0950705121009096\)](https://www.sciencedirect.com/science/article/pii/S0950705121009096)
- [22] HARSANYI, Joseph Charles. Detection and classification of subpixel spectral signatures in hyperspectral image sequences. 1993. PhD Thesis. University of Maryland, Baltimore County.
- [23] HOMAYOUNI, Saeid; ROUX, Michel. Hyperspectral image analysis for material mapping using spectral matching. In: ISPRS Congress Proceedings. 2004. p. 28.

## <span id="page-43-0"></span>**ZOZNAM SKRATIEK A SYMBOLOV**

Skratky:

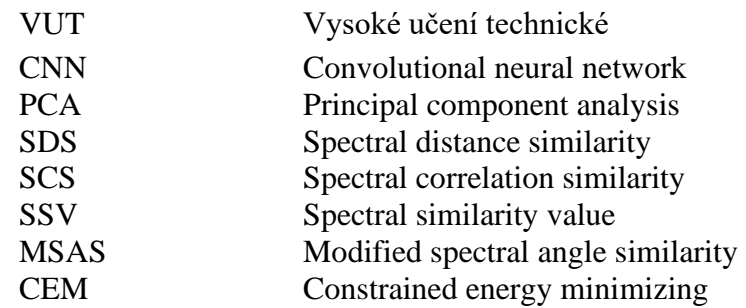

Symboly:

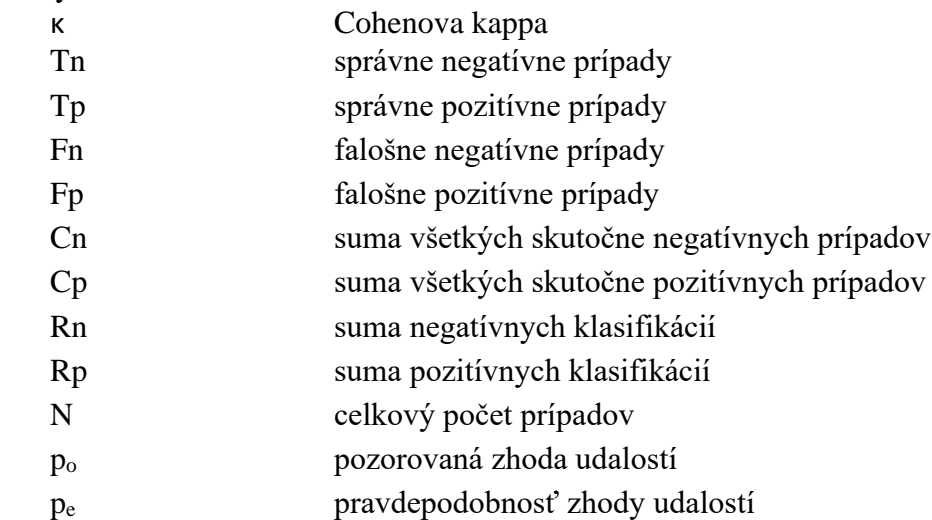

## <span id="page-44-0"></span>**ZOZNAM PRÍLOH**

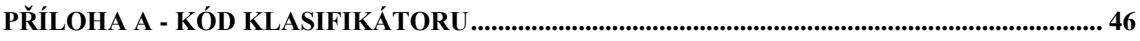

## <span id="page-45-0"></span>**Příloha A - Kód klasifikátoru**

Priložené na CD nosiči.

- **A.1 main.m – hlavná časť programu**
- **A.2 sds.m – funkcia realizujúca SDS**
- **A.3 scs.m – funkcia realizujúca SCS**
- **A.4 ssv.m – funkcia realizujúca SSV**
- **A.5 msas .m – funkcia realizujúca MSAS**
- **A.6 cem.m – funkcia realizujúca CEM**
- **A.7 class\_coords.m – pomocný kód k priemerovaniu spektier**